Wide Area Network Interface Specification

# Wide Area Network Interface Specification

Version 0.9.2 Edition 1 Updated 2008-10-31 Distributed with Package strx25-0.9.2.1

Copyright  $\odot$  2008 OpenSS7 Corporation All Rights Reserved.

## Abstract

This document is a Specification containing technical details concerning the implementation of the Wide Area Network Interface for OpenSS7. It contains recommendations on software architecture as well as platform and system applicability of the Wide Area Network Interface. It provides abstraction of the HDLC Frame Protocol (ISO 3309) to these components as well as providing a basis for link layer control for other network protocols.

Brian Bidulock <[bidulock@openss7.org](mailto:bidulock@openss7.org)> for The OpenSS7 Project [<http://www.openss7.org/](http://www.openss7.org/)>

Copyright © 2001-2008 [OpenSS7 Corporation](http://www.openss7.com/) Copyright © 1997-2000 [Brian F. G. Bidulock](mailto:bidulock@openss7.org) All Rights Reserved.

## Published by:

[OpenSS7 Corporation](http://www.openss7.com/) 1469 Jefferys Crescent Edmonton, Alberta T6L 6T1 Canada

Unauthorized distribution or duplication is prohibited.

Permission to use, copy and distribute this documentation without modification, for any purpose and without fee or royalty is hereby granted, provided that both the above copyright notice and this permission notice appears in all copies and that the name of OpenSS7 Corporation not be used in advertising or publicity pertaining to distribution of this documentation or its contents without specific, written prior permission. OpenSS7 Corporation makes no representation about the suitability of this documentation for any purpose. It is provided "as is" without express or implied warranty.

#### Notice:

OPENSS7 CORPORATION DISCLAIMS ALL WARRANTIES WITH REGARD TO THIS DOCUMENTATION INCLUDING ALL IMPLIED WARRANTIES OF MERCHANTABILITY, FITNESS FOR A PARTICULAR PURPOSE, NON-INFRINGEMENT, OR TITLE; THAT THE CONTENTS OF THE DOCUMENT ARE SUITABLE FOR ANY PURPOSE, OR THAT THE IMPLEMENTATION OF SUCH CONTENTS WILL NOT INFRINGE ON ANY THIRD PARTY PATENTS, COPYRIGHTS, TRADEMARKS OR OTHER RIGHTS. IN NO EVENT SHALL OPENSS7 CORPORATION BE LIABLE FOR ANY DIRECT, INDIRECT, SPECIAL OR CONSEQUENTIAL DAMAGES OR ANY DAMAGES WHATSOEVER RESULTING FROM LOSS OF USE, DATA OR PROFITS, WHETHER IN AN ACTION OF CONTRACT, NEGLIGENCE OR OTHER TORTIOUS ACTION, ARISING OUT OF OR IN CONNECTION WITH ANY USE OF THIS DOCUMENT OR THE PERFORMANCE OR IMPLEMENTATION OF THE CONTENTS THEREOF.

OpenSS7 Corporation reserves the right to revise this software and documentation for any reason, including but not limited to, conformity with standards promulgated by various agencies, utilization of advances in the state of the technical arts, or the reflection of changes in the design of any techniques, or procedures embodied, described, or referred to herein. OpenSS7 Corporation is under no obligation to provide any feature listed herein.

# Short Contents

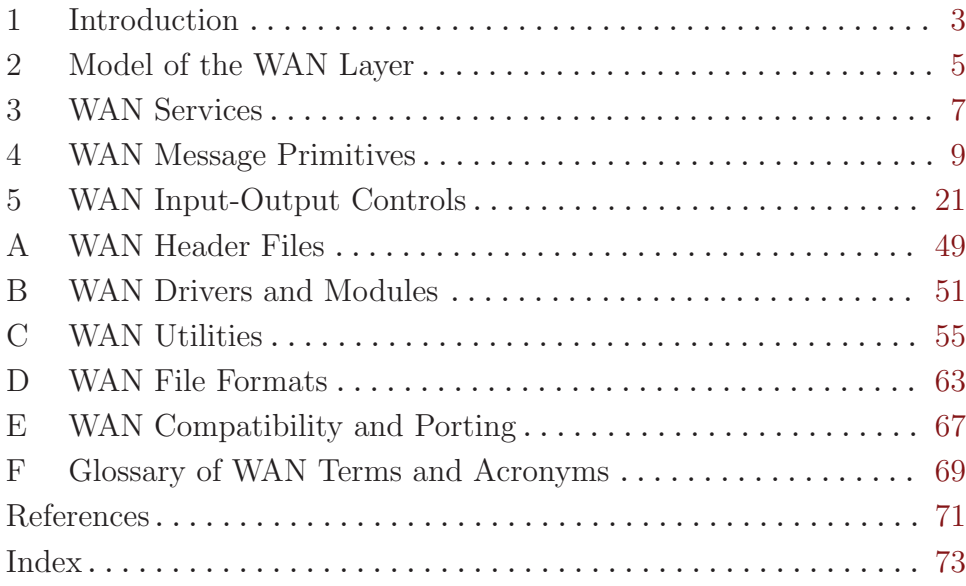

# Table of Contents

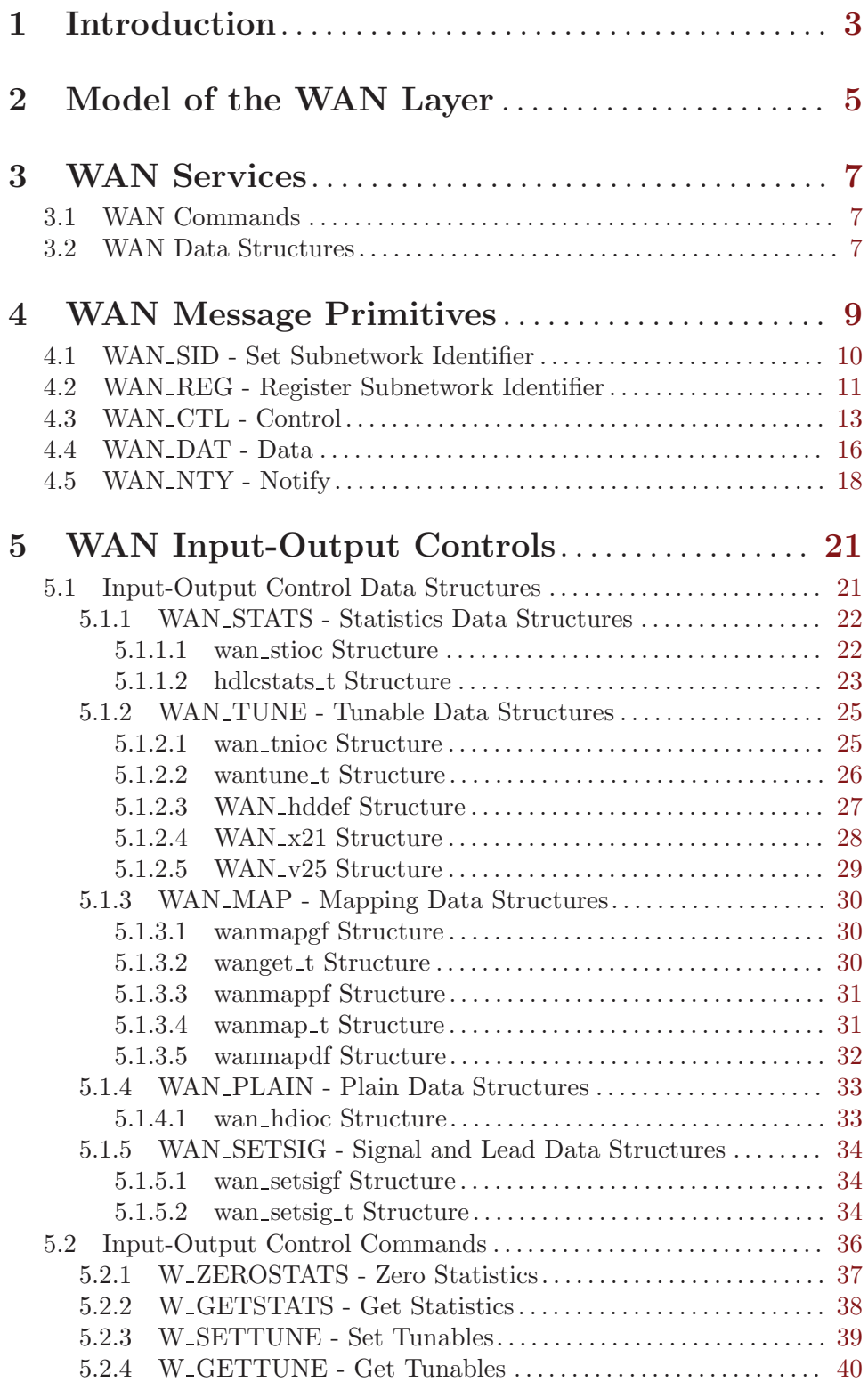

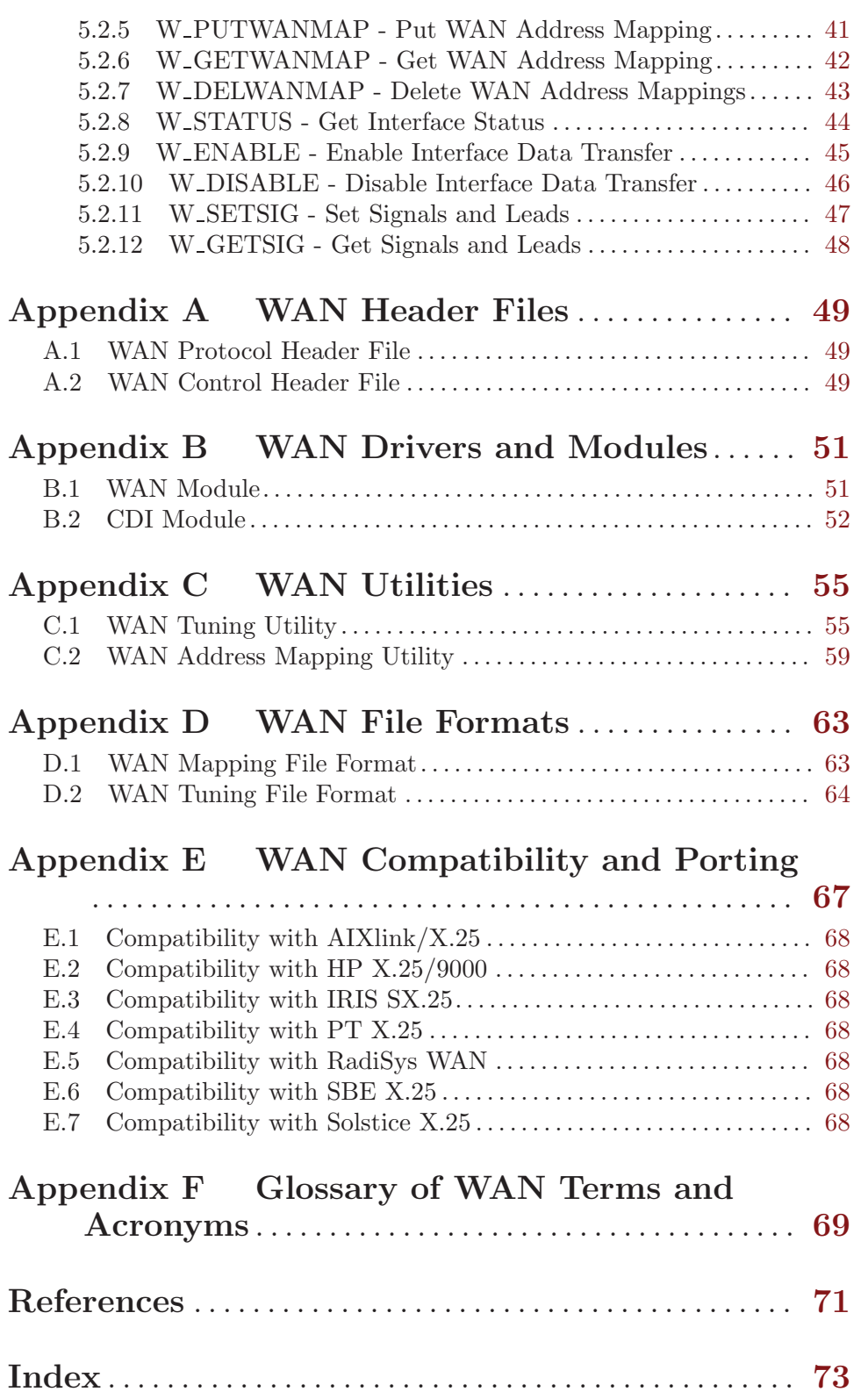

# List of Figures

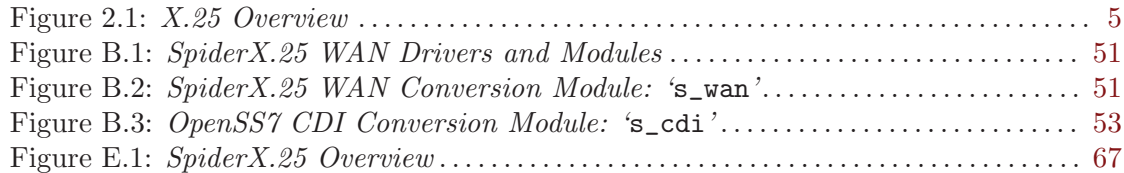

List of Tables

# <span id="page-10-0"></span>1 Introduction

The Wide Area Network (WAN) Interface was developed by Spider Systems, Ltd., (now a division of Emerson Power) and is widely available on many platforms. For example, AIX AIXlink/X.25, HP-UX HP X.25/9000, Solaris Solstice X.25 and SunLink X.25, IRIX IRIS SX.25, PT X.25, RadiSys WAN and SBE X.25 implement the Wide Area Newtork (WAN) Interface.

The Wide Area Network (WAN) Inteface was designed to be used directly with standard STREAMS system calls and does not require the use of a cooperating user space shared library. Applications program directly use the getmsg $(2s)$ , getpmsg $(2)$ , putmsg $(2s)$  and putpmsg(2) system calls.<sup>1</sup> Nevertheless, user shared object libraries can easily be constructed using this *STREAMS* service primitive interface.

The system header files that must be included when compiling user applications, or STREAMS drivers and modules that use the interface, are detailed in [Appendix A \[WAN](#page-56-0) [Header Files\], page 49.](#page-56-0)

A user library, 'libcdiapi', is provided, not for interfacing to the message primitive service interface, but for providing various helper functions when using the STREAMS service interface. This library is detailed in  $\langle$ undefined $\rangle$  [ $\langle$ undefined $\rangle$ ], page  $\langle$ undefined $\rangle$ .

 $1$  See [getmsg\(2s\)](http://www.openss7.org/man2html?getmsg(2s)), [getpmsg\(2\)](http://www.openss7.org/man2html?getpmsg(2)), [putmsg\(2s\)](http://www.openss7.org/man2html?putmsg(2s)) and [putpmsg\(2\)](http://www.openss7.org/man2html?putpmsg(2)) manual pages.

#### $\sqrt{2\pi}$ Internet Protocol IP **/dev/ip** ⊺∧ mux DLPI NLI NPI NLI NPI TPI (v3) (v1 or 2) Network Layer Network Provider IP over X.25 Connect.−Oriented X/Open X.25 Encapsulation (IXE) Interface (NLI) Interace (NPI) Ntwk. Serv. (CONS) Interace (XX25) **/dev/ixe s\_nli3 s\_npi, npi s\_cons s\_xx25** module  $\uparrow$  module module  $\uparrow$  module mux NLI NLI NLI NLI NLI **x25tune(8)** X.25 Packet Layer Protocol X.25 PLP **/dev/x25, /dev/x25pckt, /dev/x25−plp** mux **lltune(8)** DLPI **lltune(8)** DLPI driver mux Logical Link Control Link Access Procedure (Bal) LLC LAPB **/dev/llc /dev/lapb, /dev/mlp** MAC WAN **wantune(8)** driver driver Wide Area Newtork (WAN) Media Access Control (MAC) MAC WAN Interface **/dev/eth, /etc/tr /dev/wans** Figure 2.1: X.25 Overview ✡ ✠

# <span id="page-12-0"></span>2 Model of the WAN Layer

# <span id="page-14-0"></span>3 WAN Services

# 3.1 WAN Commands

3.2 WAN Data Structures

# <span id="page-16-0"></span>4 WAN Message Primitives

The '/usr/include/strx25/sys/snet/wan\_proto.h' header file ('<sys/snet/wan\_ proto.h>' with proper compile flags) contains definitions and declarations of primitive structures and field values.

The WAN\_primitives union is formatted as follows:

```
union WAN_primitives {
    uint8_t wan_type;
    struct wan_sid wsid;
   struct wan_reg wreg;
    struct wan_ctl wctl;
   struct wan_msg wmsg;
   struct wan_nty wnty;
```
};

The WAN\_primitives union contains the following members:

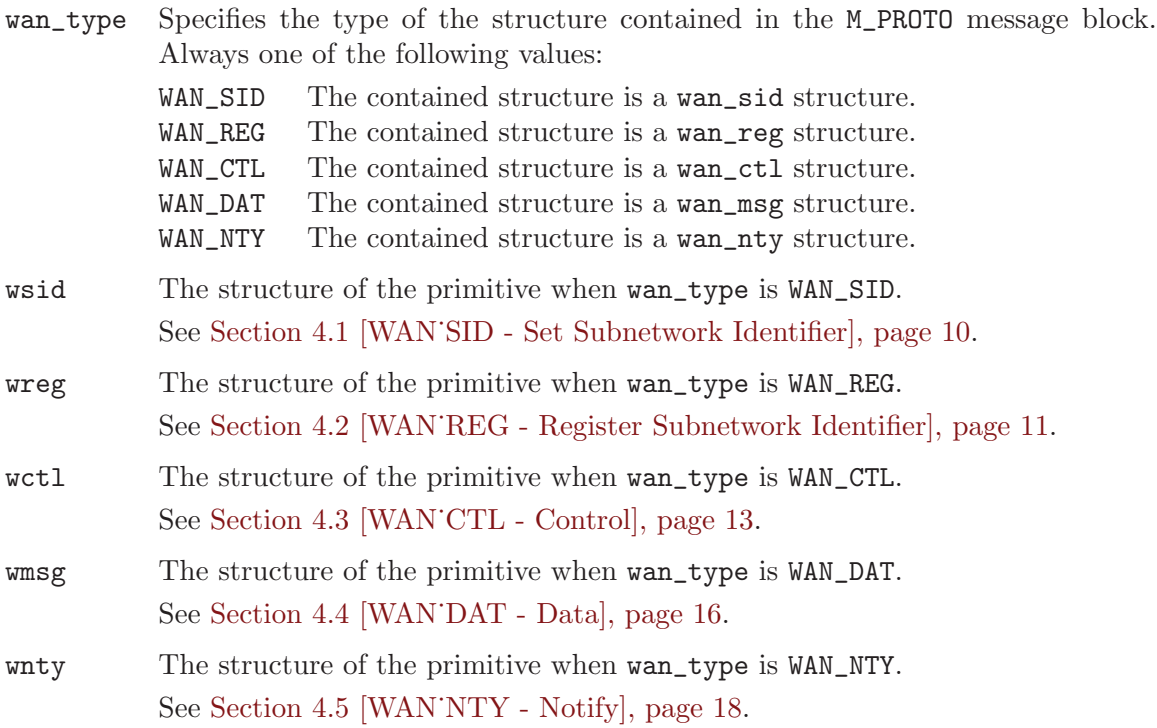

These primitive types are described in detail in the sections that follow.

## <span id="page-17-0"></span>4.1 WAN SID - Set Subnetwork Identifier

Requests that the WAN driver assign the specified subnetwork identifier to the Stream and associate the Stream with the underlying device identified by the subnetwork identifier. This primitive is equivalent to the [CD\\_ATTACH\\_REQ\(7\)](http://www.openss7.org/man2html?CD_ATTACH_REQ(7)) primitive of the [cdi\(7\)](http://www.openss7.org/man2html?cdi(7)).

## Format

The primitive consists of one M\_PROTO message block containing a wan\_sid structure. The wan\_sid structure is formatted as follows:

```
struct wan_sid {
    uint8_t wan_type;
    uint8_t wan_spare[3];
    uint32_t wan_snid;
};
```
## Parameters

The wan\_sid structure contains the following members:

- wan\_type Specifies the type of the structure contained in the M\_PROTO message block. Always WAN\_SID.
- wan\_spare

Spare bytes for alignment: ignored by the responder and set to zero by the initiator.

wan\_snid Conveys the subnetwork identifier. Equivalent to the Physical Point of Attachment (PPA) of the WAN interface.

## Response

Should an error occur, an M\_ERROR message is sent upstream with an appropriate error code, resulting in the failure of all system calls on the Stream until closed. The WAN\_SID primitive may fail when:

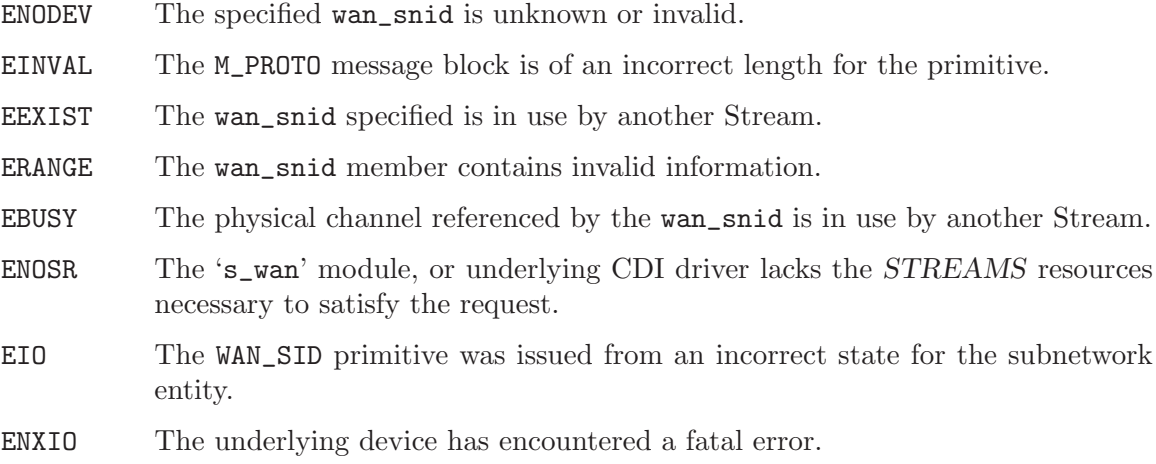

# <span id="page-18-0"></span>4.2 WAN REG - Register Subnetwork Identifier

Registers the subnetwork identifier specified in the wan\_snid field of the primitive. Once a subnetwork entity has been registered, it cannot be tuned or otherwise altered unless disabled with W\_DISABLE.<sup>1</sup> This primitive is used by management applications to place subnetwork entities into service.

## Format

The primitive consists of one M\_PROTO message block containing a wan\_reg structure. The wan\_reg structure is formatted as follows:

```
struct wan_reg {
    uint8_t wan_type;
    uint8_t wan_spare[3];
    uint32_t wan_snid;
};
```
## Parameters

The wan\_reg structure contains the following members:

- wan\_type Specifies the type of the structure contained in the M\_PROTO message block. Always WAN\_REG.
- wan\_spare

Spare bytes for alignment: ignored by the responder and set to zero by the initiator.

wan\_snid Conveys the subnetwork identifier. Equivalent to the Physical Point of Attachment (PPA) of the WAN interface.

## Response

Should an error occur, an M\_ERROR message is sent upstream with an appropriate error code, resulting in the failure of all system calls on the Stream until closed. The WAN\_REG primitive may fail when:

| <b>ENODEV</b> | The specified wan_snid is unknown or invalid.                                               |
|---------------|---------------------------------------------------------------------------------------------|
| EINVAL        | The M_PROTO message block is of an incorrect length for the primitive.                      |
| <b>EXDEV</b>  | There exists a hardware configuration error for the specified wan_snid.                     |
| <b>EBUSY</b>  | The physical channel referenced by the wan_snid is in use by another Stream.                |
| EI0           | The WAN_REG primitive was issued from an incorrect state for the subnetwork<br>entity.      |
| ENXIO         | The underlying device has encountered a fatal error.                                        |
| <b>ENOMEM</b> | There was insufficient memory immediately available to register the subnetwork<br>identity. |

<sup>&</sup>lt;sup>1</sup> See Section 5.2.10 [W<sup>T</sup>DISABLE - Disable Interface Data Transfer], page 46.

Chapter 4: WAN Message Primitives

E2BIG The maximum receive buffer size is too small to hold the largest frame required by the device.

# <span id="page-20-0"></span>4.3 WAN CTL - Control

This primitive class consists of four primitives used to enable or disable the WAN interface. These primitives are equivalent to the [CD\\_ENABLE\\_REQ\(7\)](http://www.openss7.org/man2html?CD_ENABLE_REQ(7)), [CD\\_ENABLE\\_CON\(7\)](http://www.openss7.org/man2html?CD_ENABLE_CON(7)), [CD\\_](http://www.openss7.org/man2html?CD_DISABLE_REQ(7)) [DISABLE\\_REQ\(7\)](http://www.openss7.org/man2html?CD_DISABLE_REQ(7)), [CD\\_DISABLE\\_CON\(7\)](http://www.openss7.org/man2html?CD_DISABLE_CON(7)), and the [CD\\_ERROR\\_IND\(7\)](http://www.openss7.org/man2html?CD_ERROR_IND(7)) primitives of the [cdi\(7\)](http://www.openss7.org/man2html?cdi(7)).

## Format

The WAN\_CTL primitives consist of one M\_PROTO message block containing a wan\_ctl structure. The wan\_ctl structure is formatted as follows:

```
struct wan_ctl {
    uint8_t wan_type;
    uint8_t wan_command;
    uint8_t wan_remtype;
    uint8_t wan_remsize;
    uint8_t wan_remaddr[20];
    uint8_t wan_status;
    uint8_t wan_diag;
};
```
## Usage

The WC\_CONNECT command is valid from the WAN user to the WAN driver; or from the WAN driver to the WAN user. Fields wan\_remtype, wan\_remsize and wan\_remaddr are significant, wan\_status and wan\_diag are ignored.

This WC\_CONCNF command is valid when sent from the WAN driver to the WAN user; or from the WAN user to the WAN driver. Fields wan\_status and wan\_diag are significant, wan\_remtype, wan\_remsize and wan\_remaddr are ignored.

This WC\_DISC command is valid when sent from the WAN user to the WAN driver; or from the WAN driver to the WAN user. All fields are ignored.

This WC\_DISCCNF command is valid when sent from the WAN driver to the WAN user; or from the WAN user to the WAN driver. Fields wan\_status and wan\_diag are significant, wan\_remtype, wan\_remsize and wan\_remaddr are ignored.

## Parameters

The wan\_ctl structure contains the following members:

wan\_type Specifies the type of the structure contained in the M\_PROTO message block. Always WAN\_CTL.

wan\_command

Conveys the WAN command. This field may assume one of the following values:

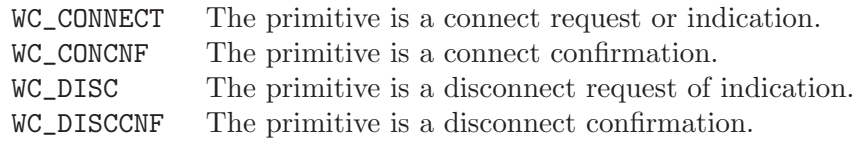

#### wan\_remtype

When significant, conveys the type of the remote address. This field may have one of the following values:

#### WAN\_TYPE\_ASC

The wan\_remaddr field contains ASCII coded digits. The wan\_ remsize field contains the number of digits (in octets).

#### WAN\_TYPE\_BCD

The wan\_remaddr field contains BCD encoded digits. The wan\_ remsize field contains the number of digits (in semi-octets).

This field is only significant in the WC\_CONNECT primitive, and for devices that have call procedural definitions. Otherwise, the field is set to zero (0).

#### wan remsize

When significant, conveys the length of the remote address in digits (either octets or semi-octets depending on the wan\_remtype member).

This field is only significant in the WC\_CONNECT primitive, and for devices that have call procedural definitions. Otherwise, the field is set to zero (0).

#### wan\_remaddr

When significant, conveys the remote address. The address contianed in this field is either represented as ASCII digits or BCD encoded digits, depending on the value of the wan\_remtype field. This field is only significant in the WC\_CONNECT primitive.

This field is only significant in the WC\_CONNECT primitive, and for devices that have call procedural definitions. Otherwise, the field is set to null.

#### wan\_status

When significant, provides the status for the  $WC\_CONCNF$  or  $WC\_DISCCNF$  command. This field can assume one of the following values:

WAN\_FAIL The preceding WC\_CONNECT or WC\_DISC command was unsuccessful. The link remains in the disconnected or connected state as the case may be.

#### WAN\_SUCCESS

The preceding WC\_CONNECT or WC\_DISC command was successful. The link moves to the connected or disconnected state as the case may be.

This field is only significant in the WC\_CONCNF and WC\_DISC primitives.

wan\_diag When significant and the status field is WAN\_FAIL, provides diagnostic information concerning the failure. This field is only significant in the WC\_CONCNF and WC\_DISCCNF primitives when failure is indicated.

## State

The WC\_DISCCNF command is only valid in response to a preceding and corresponding WC\_ DISC command from the opposite direction. The WC\_DISC and WC\_DISCCNF commands are valid during the connecting, data transfer, or disconnecting phases.

The WC\_CONCNF command is only valid in response to a preceding and corresponding WC\_ CONNECT command from the opposite direction. The WC\_CONNECT and WC\_CONCNF commands are valid during the idle or connecting phases.

## Response

Should an error occur, an M\_PROTO message is sent upstream with an appropriate error code, resulting in the failure of all system acalls on the Stream until closed. The WAN\_CTL primitive may fail when:

- EINVAL The M\_PROTO message block is of an incorrect length for the primitive, or the wan command is invalid.
- ENXIO The underlying device driver has encountered a fatal error.
- EIO The WAN\_CTL primitive was issued form an incorrect state for the subnetwork entity.
- E2BIG The maximum receive buffer size is too small to hold the largest frame required by the device.

## Equivalence

When sent from the WAN user, the WC\_CONNECT command corresponds to the [CD\\_ENABLE\\_](http://www.openss7.org/man2html?CD_ENABLE_REQ(7))  $REQ(7)$  primitive of the [cdi\(7\)](http://www.openss7.org/man2html?cdi(7)). When sent from the WAN driver, the primitive has no corresponding primitive. When from the WAN driver, WC\_CONCNF corresponds to [CD\\_ENABLE\\_](http://www.openss7.org/man2html?CD_ENABLE_CON(7)) [CON\(7\)](http://www.openss7.org/man2html?CD_ENABLE_CON(7)). When from the WAN user, WC\_CONCNF has no corresponding primitive.

When to the WAN driver, WC\_DISC corresponds to [CD\\_DISABLE\\_REQ\(7\)](http://www.openss7.org/man2html?CD_DISABLE_REQ(7)). When from the WAN driver to the WAN user, WC\_DISC corresponds to [CD\\_ERROR\\_IND\(7\)](http://www.openss7.org/man2html?CD_ERROR_IND(7)). When from the WAN driver, WC\_DISCCNF corresponds to [CD\\_DISABLE\\_CON\(7\)](http://www.openss7.org/man2html?CD_DISABLE_CON(7)). When to the WAN driver, WC\_DISCCNF has no corresponding primitive.

## Compatibility

Some implementations ignore all of the parameter fields of the wan\_ctl structure other than wan\_type and wan\_command, as is normally the case for WAN\_NONE: no call procedural definitions.

## <span id="page-23-0"></span>4.4 WAN DAT - Data

This primitive class provides two primitives for the transfer of data across the service interface. Attached M\_DATA message blocks contain user data.

## Format

The WAN\_DAT primitive contains a wan\_msg structure. The primitive consists of one M\_PROTO message block followed by one or more M\_DATA message blocks containing user data. The M\_PROTO message block is structured as follows:

```
struct wan_msg {
   uint8_t wan_type;
    uint8_t wan_command;
};
```
## Usage

The WC\_TX command specifies that the user data in the associated M\_DATA message blocks consist of data for transmission.

The WC\_RX command indicates that the user data in the associated M\_DATA message blocks consist of received data.

## Parameters

The wan\_msg structure contains the following members:

wan\_type Specifies the type of the structure contained in the M\_PROTO message block. Always WAN\_DAT.

wan\_command

Conveys the WAN command. This field may assume one of the following values:

- WC\_TX Specifies that the user data in the associated M\_DATA message blocks consist of data for transmission.
- WC\_RX Indicates that the user data in the associated M\_DATA message blocks consist of received data.

## State

The WAN\_DAT primitive may be issued by WAN user or WAN driver in the data transfer phase.

## Response

Should an error condition occur, an M\_ERROR message is sent upstream with an appropriate error code, resulting in the failure of all system calls on the Stream until closed. The WAN\_DAT primitive may fail when:

EINVAL The M\_PROTO message block is of an incorrect length for the primitive.

ENXIO The underlying device driver has encountered a fatal error.

- EIO The WAN\_DAT primitive was issued from an incorrect state for the subnetwork entity.
- E2BIG The maximum receive buffer size is too small to hold the largest frame required by the device.

## Equivalence

These primitives are equivalent to the [CD\\_UNITDATA\\_REQ\(7\)](http://www.openss7.org/man2html?CD_UNITDATA_REQ(7)) and [CD\\_UNITDATA\\_IND\(7\)](http://www.openss7.org/man2html?CD_UNITDATA_IND(7)) primitives of the [cdi\(7\)](http://www.openss7.org/man2html?cdi(7)). The WC\_TX primitive, issued by the WAN user, is equivalent to the [CD\\_UNITDATA\\_REQ\(7\)](http://www.openss7.org/man2html?CD_UNITDATA_REQ(7)) primitive; the WC\_RX, issued by the WAN driver, the [CD\\_UNITDATA\\_](http://www.openss7.org/man2html?CD_UNITDATA_IND(7))  $IND(7)$ .

## Compatibility

Some implementations provide additional wan\_command values with hardware- or implementation-specific fields. Some implementations also define a structure for the initial portion of the M\_DATA block that contains media- or hardware-specific fields.

## <span id="page-25-0"></span>4.5 WAN\_NTY - Notify

Registers for or provide notification of events for the wan\_snid field of the primitive. When passed to the WAN driver, the primitive requests that the WAN driver record the events for which notification is to be given. When passed to the WAN user, the primitive notifies of a triggered event. This primitive corresponds to the [CD\\_MODEM\\_SIG\\_IND\(7\)](http://www.openss7.org/man2html?CD_MODEM_SIG_IND(7)) and [CD\\_ERROR\\_](http://www.openss7.org/man2html?CD_ERROR_IND(7)) [IND\(7\)](http://www.openss7.org/man2html?CD_ERROR_IND(7)) primitives of the [cdi\(7\)](http://www.openss7.org/man2html?cdi(7)).

## Format

The primitive consists of a signle M\_PROTO message block containing a wan\_nty structure. The wan\_nty structure is formatted as follows:

```
struct wan_nty {
    uint8_t wan_type;
    uint8_t wan_spare[3];
    uint32_t wan_snid;
    uint32_t wan_eventstat;
    uint32_t wan_reserved[2];
};
```
### Parameters

The wan\_nty structure has the following members:

wan\_type Specifies the type of the structure contained in the M\_PROTO message block. Always WAN\_NTY.

#### wan\_spare

Spare bytes for alignment: ignored by the responder and set to zero by the initiator.

wan\_snid Conveys the subnetwork identifier. Equivalent to the Physical Point of Attachment (PPA) of the WAN interface.

#### wan\_eventstat

This member contains one of the following bit masks:

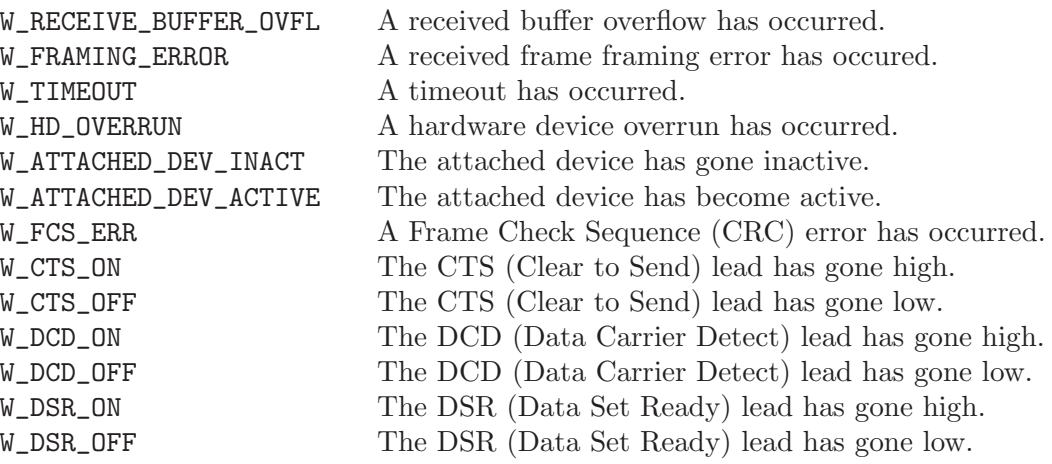

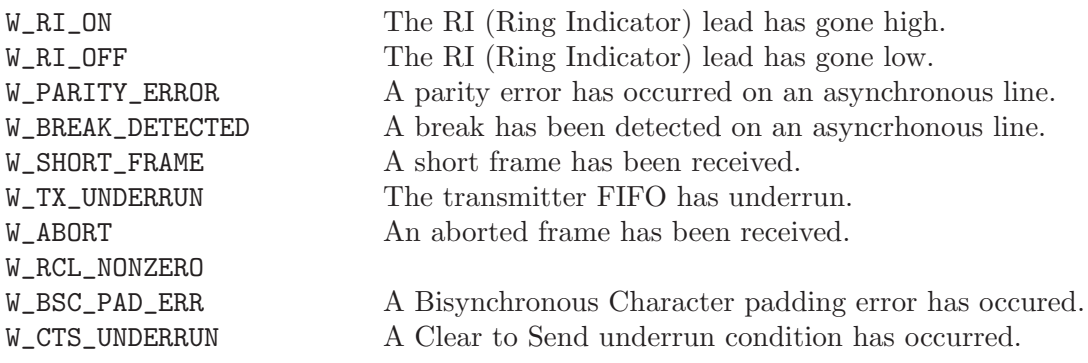

#### wan\_reserved

Reserved for future use: set to zero by the issuer and ignored by the receiver.

## State

The WAN\_NTY primitive may be issued by WAN user or WAN driver in the connecting, data transfer, disconnecting, and disconnected phases.

## Response

When WAN\_NTY is issued by the WAN driver, the WAN driver does not expect any response.

When issued by the WAN interface user, the WAN interface user expects the WAN driver to register the specified events and generate a WAN\_NTY primitive should any of the registered events be detected, and to not generate a WAN\_NTY primitive for any events that have not been registered.

Should an error occur as a result of a primitive issued by the WAN interface user, an M\_ PROTO message is sent upstream with an appropriate error code, resulting in the failure of all system acalls on the Stream until closed. The WAN\_NTY primitive may fail when:

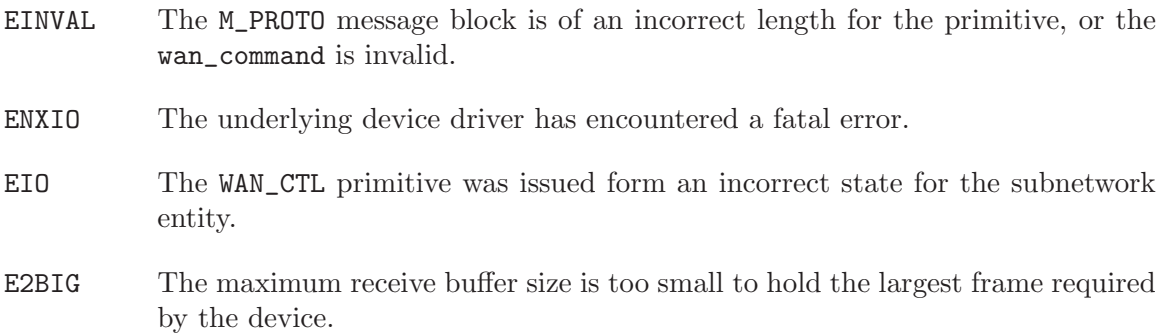

## Equivalence

When issued by the WAN user, the WAN\_NTY primitive is equivalent to the [CD\\_MODEM\\_SIG\\_](http://www.openss7.org/man2html?CD_MODEM_SIG_POLL(7)) [POLL\(7\)](http://www.openss7.org/man2html?CD_MODEM_SIG_POLL(7)) primitive of the [cdi\(7\)](http://www.openss7.org/man2html?cdi(7)). When issued by the WAN driver, the WAN\_NTY primitive is equivalent to the [CD\\_MODEM\\_SIG\\_IND\(7\)](http://www.openss7.org/man2html?CD_MODEM_SIG_IND(7)) and [CD\\_ERROR\\_IND\(7\)](http://www.openss7.org/man2html?CD_ERROR_IND(7)) primitive.

# Compatibility

The WAN\_NTY primitive is *OpenSS7*-specific and was modelled after the IBM WAN\_NOTIFY primitive included in the  $ARTIC$  implementation.<sup>1</sup> While  $WAN_NTY$  is similar in structure and form to WAN\_NOTIFY when issued by the WAN driver, WAN\_NTY also permits registration of events when issued by the WAN interface user. This is accomplished in ARTIC using the W\_SETLINE and W\_GETLINE and other device-dependent input-output controls.

The default behaviour for a freshly created Stream is to not generate any notifications at all. This provides maximum compatibility with implementations for which applications programs, drivers and modules are not expecting to receive WAN\_NTY or WAN\_NOTIFY primitives.

 $^{\rm 1}$  See [\[ARTIC WAN\], page 71.](#page-78-1)

# <span id="page-28-0"></span>5 WAN Input-Output Controls

# 5.1 Input-Output Control Data Structures

The '/usr/include/strx25/sys/snet/wan\_control.h' header file ('<sys/snet/wan\_ control.h>' with proper compile flags) defines a number of structures, pointers to which are used as arguments to input-output controls. These structures fall into four classes, identified by the value of the first byte of the structure, as follows:

- WAN\_STATS A wan\_stioc structure that identifies the subnetwork and contains the state and statistics associated with the subnetwork. Used with the W\_ZEROSTATS and W\_GETSTATS input-output controls.
- WAN\_TUNE A wan\_tnioc structure that idnetifies the subnetwork and contains the tunable parameters associated with the subnetwork. Used with the W\_ SETTUNE and W\_GETTUNE input-output controls.
- WAN\_MAP A wanmapgf, wanmappf or wanmapdf structure that identifies the mapping entries, mapping entry or subnetwork, respectively. Used with the W\_GETWANMAP, W\_PUTWANMAP and W\_DELWANMAP input-output controls, respectively.
- WAN\_PLAIN A wan holioc structure that identifies the subnetwork. Used with the  $W_{-}$ STATUS, W\_ENABLE and W\_DISABLE input-output controls.
- WAN\_SETSIG A wan\_setsigf structure that identifies the subnetwork and contains the setting for leads associated with the subnetwork. Used with the W\_SETSIG and W\_GETSIG input-output controls.

These structures are described in detail in the subsections that follow.

## <span id="page-29-0"></span>5.1.1 WAN STATS - Statistics Data Structures

The value of WAN\_STATS in the w\_type field of the structure pointed to by the input-output control argument specifies that the pointed-to structure is a wan\_stioc structure. This structure is used by the W\_ZEROSTATS and W\_GETSTATS input-output controls.

## 5.1.1.1 wan\_stioc Structure

The wan\_stioc structure is formatted as follows:

```
struct wan_stioc {
   uint8_t w_type;
   uint8_t w_state;
   uint8_t w_spare[2];
   uint32_t w_snid;
   hdlcstats_t hdlc_stats;
```
};

The wan\_stioc structure contains the following members:

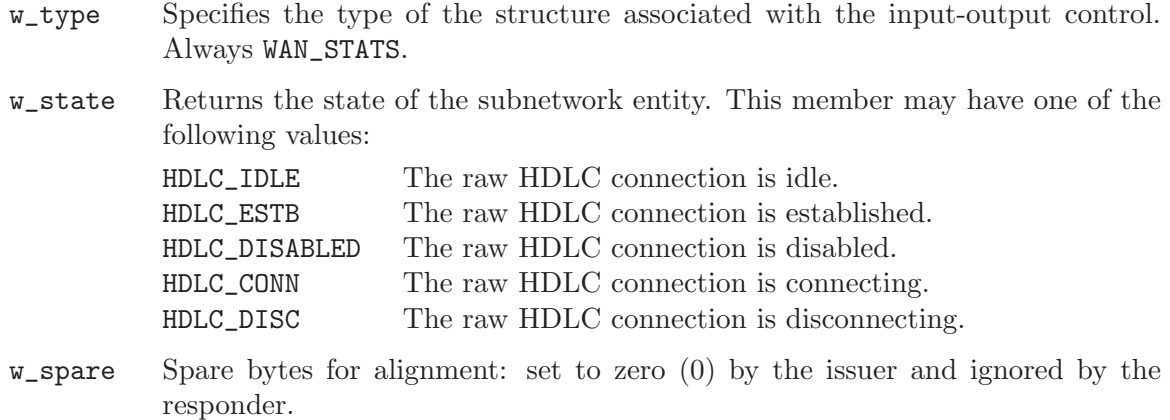

w\_snid Specifies the subnetwork identifier. Equivalent to the CDI Physical Point of Attachment (PPA).

hdlc\_stats

Contains the hdlcstats\_t structure described below.

## <span id="page-30-0"></span>5.1.1.2 hdlcstats t Structure

The hdlcstats\_t structure is formatted as follows:

```
typedef struct hstats {
   uint32_t hc_txgood;
    uint32_t hc_txurun;
    uint32_t hc_rxgood;
    uint32_t hc_rxorun;
    uint32_t hc_rxcrc;
   uint32_t hc_rxnobuf;
   uint32_t hc_rxnflow;
    uint32_t hc_rxoflow;
    uint32_t hc_rxabort;
   uint32_t hc_intframes;
} hdlcstats_t;
```
The hdlcstats\_t structure has the following members, each reflecting a count since the last reset:

#### hc\_txgood

A count of the number of good frames transmitted since the last reset. This is a non-wrapping counter: should the counter reach its maximum value, it will no longer be incremented.

#### hc\_txurun

A count of the number of transmitter underruns since the last reset. This is a non-wrapping counter: should the counter reach its maximum value, it will no longer be incremented.

#### hc\_rxgood

A count of the number of good frames received since the last reset. This is a non-wrapping counter: should the counter reach its maximum value, it will no longer be incremented.

#### hc\_rxorun

A count of the number of receiver overruns since the last reset. This is a nonwrapping counter: should the counter reach its maximum value, it will no longer be incremented.

hc\_rxcrc A count of the number of received CRC or framing errors since the last reset. This is a non-wrapping counter: should the counter reach its maximum value, it will no longer be incremented.

#### hc\_rxnobuf

A count of the number of receive buffer overflows since the last reset. This is a non-wrapping counter: should the counter reach its maximum value, it will no longer be incremented.

#### 2008-10-31 23

#### hc\_rxnflow

A count of the number of received frames with no flow control since the last reset. This is a non-wrapping counter: should the counter reach its maximum value, it will no longer be incremented.

#### hc\_rxoflow

A count of the number of received buffer overflows since the last reset. This is a non-wrapping counter: should the counter reach its maximum value, it will no longer be incremented.

#### hc\_rxabort

A count of the number of receiver aborts since the last reset. This is a nonwrapping counter: should the counter reach its maximum value, it will no longer be incremented.

#### hc\_intframes

A count of the number of frames failed to be transmitted by the loss of modem signals or other physical medium error since the last reset. This is a nonwrapping counter: should the counter reach its maximum value, it will no longer be incremented.

## <span id="page-32-0"></span>5.1.2 WAN TUNE - Tunable Data Structures

The value of WAN\_TUNE in the w\_type field of the structure pointed to by the input-output control argument specifies that the pointed-to structure is a wan\_tnioc structure. This structure is used by the W\_SETTUNE and W\_GETTUNE input-output controls.

## 5.1.2.1 wan\_tnioc Structure

The wan\_tnioc structure is formatted as follows:

```
struct wan_tnioc {
   uint8_t w_type;
   uint8_t w_spare[3];
    uint32_t w_snid;
    wantune_t wan_tune;
```
};

- w\_type Specifies the type of the structure associated with the input-output control. Always WAN\_TUNE.
- w\_spare Spare bytes for alignment: set to zero (0) by the issuer and ignored by the responder.
- w\_snid Specifies the subnetwork identifier. Equivalent to the CDI Physical Point of Attachment (PPA).
- wan\_tune Contains the wantune\_t structure described below.

### <span id="page-33-0"></span>5.1.2.2 wantune t Structure

The wantune\_t structure is formatted as follows:

```
typedef struct {
    uint16_t WAN_options;
    struct WAN_hddef WAN_hd;
} wantune_t;
```
The wantune\_t structure contains the following members:

#### WAN\_options

Specifies a number of WAN options associated with the device. This member is a bitwise OR of zero or more of the following values:

#### TRANSLATE

When set, indicates that a translation using the WAN remote address to interface address mapping function is to be performed.

WAN\_pad Padding for alignment, set to zero by the issuer and ignored by the responder.

WAN\_hd Contains the WAN\_hddef structure described below.

## <span id="page-34-0"></span>5.1.2.3 WAN hddef Structure

The WAN\_hddef structure is formatted as follows:

```
struct WAN_hddef {
   uint16_t WAN_maxframe;
    uint32_t WAN_baud;
    uint16_t WAN_interface;
    union {
       uint16_t WAN_cptype;
        struct WAN_x21 WAN_x21def;
        struct WAN_v25 WAN_v25def;
    } WAN_cpdef;
```
};

The WAN\_hddef structure contains the following members:

#### WAN\_maxframe

Conveys the maximum frame size in octets.

WAN\_baud Conveys the transmission rate in bits per second.

#### WAN\_interface

This member specifies the WAN interface. It can assume one of the following values:

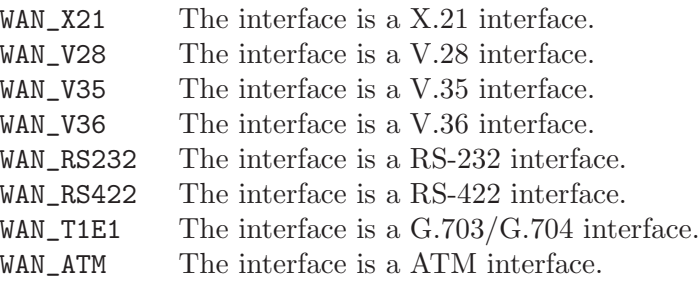

#### WAN\_cpdef

This member defines a number of alternate call procedural defintions described by a union. The union contains the following members:

#### WAN\_cptype

Specifies the tye of the call procedural definitions. Always WAN\_ NONE, WAN\_X21P or WAN\_V25bis. When WAN\_cptype is WAN\_NONE, only this member of the union is significant.

#### WAN\_x21def

When WAN\_cptype is WAN\_X21P, this member of the union is significant. This member contains the WAN\_x21 structure described below.

#### WAN\_v25def

When WAN\_cptype is WAN\_V25bis, this member of the union is significant. This member contains the WAN\_v25 structure described below.

## <span id="page-35-0"></span>5.1.2.4 WAN\_x21 Structure

The WAN\_x21 structure is formatted as follows:

```
struct WAN_x21 {
   uint16_t WAN_cptype;
   uint16_t T1;
   uint16_t T2;
   uint16_t T3A;
   uint16_t T4B;
   uint16_t T5;
   uint16_t T6;
```
};

The WAN\_x21 structure has the following members:

```
WAN_cptype
```
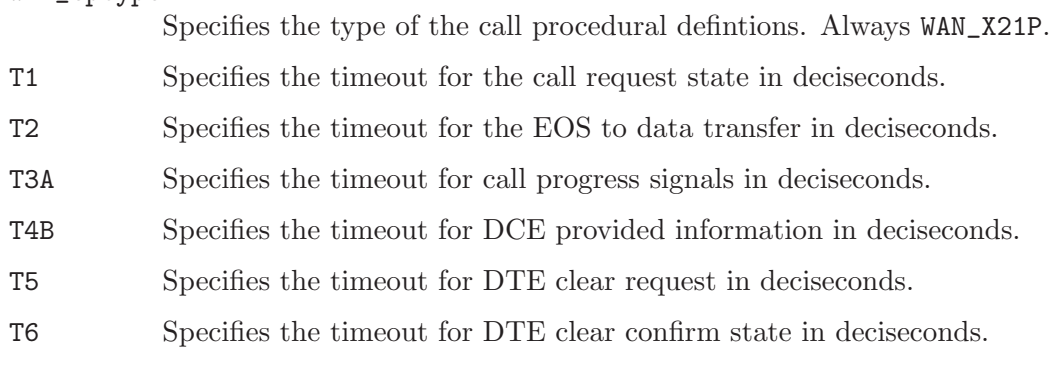
#### $5.1.2.5$  WAN<sub>-V</sub>25 Structure

The WAN\_v25 structure is formatted as follows:

```
struct WAN_v25 {
   uint16_t WAN_cptype;
   uint16_t callreq;
```
};

The WAN\_v25 structure has the following members:

#### WAN\_cptype

Specifies the type of the call procedural defintions. Always WAN\_V25bis.

callreq Contains the abort time (in deciseconds) for the call request command if the network does not support CFI.

#### 5.1.3 WAN MAP - Mapping Data Structures

The value of WAN\_MAP in the w\_type field of the structure pointed to by the input-output control argument specifies that the pointed-to structure is a wanmapgf, wanmappf or wanmapdf structure. These structures are used by the W\_GETWANMAP, W\_PUTWANMAP and W\_DELWANMAP input-output controls, respectively.

#### <span id="page-37-0"></span>5.1.3.1 wanmapgf Structure

The wanmapgf structure is formatted as follows:

```
struct wanmapgf {
    uint8_t w_type;
    uint8_t w_spare[3];
    uint32_t w_snid;
    wanget_t wan_ents;
};
```
The wanmapgf structure contains the following members:

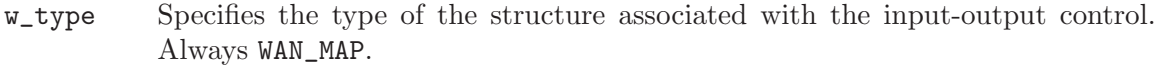

- w\_spare Spare bytes for alignment: set to zero (0) by the issuer and ignored by the responder.
- w\_snid Specifies the subnetwork identifier. Equivalent to the CDI Physical Point of Attachment (PPA).
- wan\_ents Contains the wanget\_t structure described below.

#### 5.1.3.2 wanget\_t Structure

The wanget\_t structure is formatted as follows:

```
typedef struct {
   uint16_t first_ent;
   uint16_t num_ent;
    wanmap_t entries[0];
} wanget_t;
```
The wanget\_t structure contains the following members:

#### first\_ent

Specifies the index of the first entry in the entries member.

- num\_ent Specifies the number of entries in the entries member.
- entries Contains num\_ent entries of wanmap\_t structures. The wanmap\_t structure is described below.

#### <span id="page-38-0"></span>5.1.3.3 wanmappf Structure

The wanmappf structure is formatted as follows:

```
struct wanmappf {
   uint8_t w_type;
   uint8_t w_spare[3];
   uint32_t w_snid;
    wanmap_t wan_ent;
};
```
The wanmappf structure contains the following members:

- w\_type Specifies the type of the structure associated with the input-output control. Always WAN\_MAP.
- w\_spare Spare bytes for alignment: set to zero (0) by the issuer and ignored by the responder.
- w\_snid Specifies the subnetwork identifier. Equivalent to the CDI Physical Point of Attachment (PPA).
- wan\_ent Contains the wanmap\_t structure described below.

#### 5.1.3.4 wanmap<sub>-t</sub> Structure

The wanmap\_t structure is formatted as follows:

```
typedef struct {
   uint8_t remsize;
   uint8_t remaddr[20];
    uint8_t infsize;
    uint8_t infaddr[30];
} wanmap_t;
```
The wanmap\_t structure contains the following members:

- remsize Conveys the size of the remote address contained in the remaddr field in octets.
- remaddr Contains the remote address, significant to remsize octets.
- infsize Conveys the size of the interface address contained in the infaddr field in octets.
- infaddr Contains the remote address, significant to infsize octets.

#### <span id="page-39-0"></span>5.1.3.5 wanmapdf Structure

The wanmapdf structure is formatted as follows:

```
struct wanmapdf {
    uint8_t w_type;
    uint8_t w_spare[3];
    uint32_t w_snid;
};
```
The wanmapdf structure contains the following members:

- w\_type Specifies the type of the structure associated with the input-output control. Always WAN\_MAP.
- w\_spare Spare bytes for alignment: set to zero (0) by the issuer and ignored by the responder.
- w\_snid Specifies the subnetwork identifier. Equivalent to the CDI Physical Point of Attachment (PPA).

# 5.1.4 WAN PLAIN - Plain Data Structures

The value of WAN\_PLAIN in the w\_type field of the structure pointed to by the input-output control argument specifies that the pointed-to structure is a wan\_hdioc structure. The structure is used by the W\_STATUS, W\_ENABLE and W\_DISABLE input-output controls.

### <span id="page-40-0"></span>5.1.4.1 wan hdioc Structure

The wan\_hdioc structure is formatted as follows:

```
struct wan_hdioc {
    uint8_t w_type;
    uint8_t w_spare[3];
    uint32_t w_snid;
};
```
The wan\_hdioc structure contains the following members:

- w\_type Specifies the type of the structure associated with the input-output control. Always WAN\_PLAIN.
- w\_spare Spare bytes for alignment: set to zero (0) by the issuer and ignored by the responder.
- w\_snid Specifies the subnetwork identifier. Equivalent to the CDI Physical Point of Attachment (PPA).

#### 5.1.5 WAN SETSIG - Signal and Lead Data Structures

The value WAN\_SETSIG in the w\_type field of the structure pointed to by the input-output control argument specifies that the pointed-to structure is a wan\_setsigf structure. This structure is used by the W\_SETSIG and W\_GETSIG input-output controls.

#### <span id="page-41-0"></span>5.1.5.1 wan setsigf Structure

The wan\_setsigf structure is formatted as follows:

```
struct wan_setsigf {
   uint8_t w_type;
   uint8_t w_spare[3];
   uint32_t w_snid;
    wan_setsig_t wan_setsig;
};
```
The wan\_setsigf structure contains the following members:

- w\_type Specifies the type of the structure associated with the input-output control. Always WAN\_SETSIG.
- w\_spare Spare bytes for alignment: set to zero (0) by the issuer and ignored by the responder.
- w\_snid Specifies the subnetwork identifier. Equivalent to the CDI Physical Point of Attachment (PPA).

```
wan_setsig
```
Contains the wan\_setsig\_t structure described below.

#### 5.1.5.2 wan setsig t Structure

The wan\_setsig\_t structure is formatted as follows:

```
typedef struct {
   uint8_t w_ctrlsignal;
   uint8_t w_reserved[3];
} wan_setsig_t;
```
The wan\_setsig\_t structure contains the following members:

#### w\_ctrlsignal

Contains the control signals. This can be a bitwise OR of zero or more of the following:

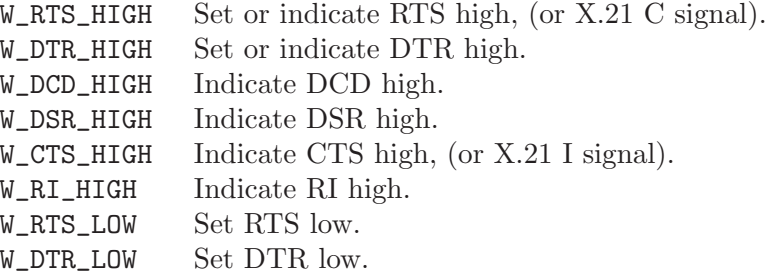

#### w\_reserved

Reserved field: set to zero (0) by issuer and ignored by responder.

# 5.2 Input-Output Control Commands

The '/usr/include/strx25/sys/snet/wan\_control.h' header file ('<sys/snet/wan\_ control.h>' with proper compile flags) defines a number of input-output controls, as follows:

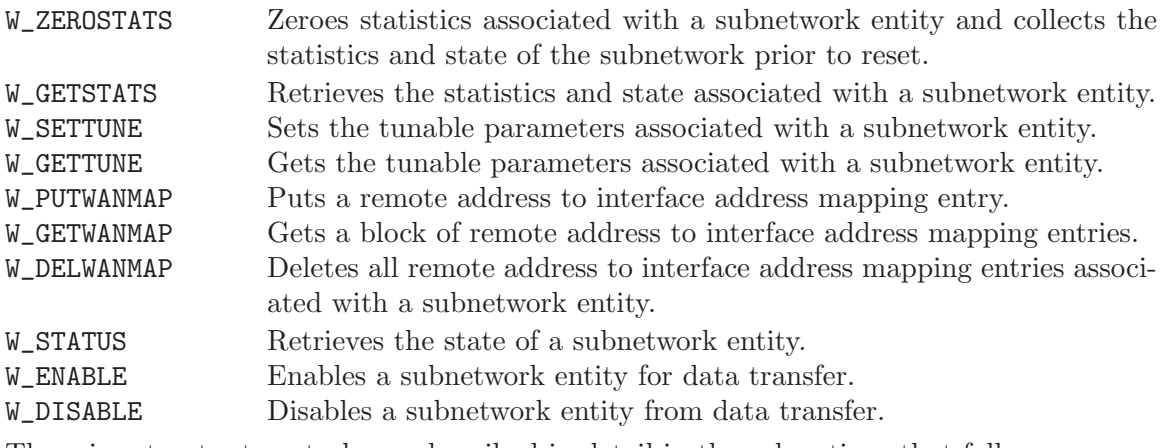

These input-output controls are described in detail in the subsections that follow.

# 5.2.1 W ZEROSTATS - Zero Statistics

# Argument

This input-output control takes an argument that is a pointer to a wan\_stioc structure, see [Section 5.1.1.1 \[wan˙stioc Structure\], page 22](#page-29-0).

# Description

The W\_ZEROSTATS input-output control requests that the WAN driver reset the statistics associated with the w\_snid contained in the passed-in structure. The WAN driver is to reset the statistics, returning the statistics and state immediately before reset in the hdlc\_stats and w\_state members of the provided structure. See Section 5.1.1.2 [hdlcstats`t Structure], [page 23](#page-30-0).

# Return Value

When successful, the input-output control operation returns zero (0).

In addition to the errors that may be returned by  $i$  octl $(2)$  and  $streano(7)$ , errors that may be returned by this input-output control are as follows:

ENODEV The specified w\_snid is unknown or invalid.

EINVAL The size of the structure corresponding to the passed-in argument is incorrect for the input-output control and w\_type specified.

ENXIO The underlying device has encountered a fatal error.

# 5.2.2 W GETSTATS - Get Statistics

# Argument

This input-output control takes an argument that is a pointer to a wan\_stioc structure, see [Section 5.1.1.1 \[wan˙stioc Structure\], page 22](#page-29-0).

# Description

The W\_GETSTATS input-output control requests that the WAN driver retrieve the statistics and state associated with the w\_snid contained in the passed-in structure. The WAN driver is to retrieve the current statistics and state, returning them in the hdlc\_stats and w\_state members of the provided structure.

## Return Value

When successful, the input-output control operation returns zero (0).

In addition to the errors that may be returned by [ioctl\(2\)](http://www.openss7.org/man2html?ioctl(2)) and [streamio\(7\)](http://www.openss7.org/man2html?streamio(7)), errors that may be returned by this input-output control are as follows:

- ENODEV The specified **w\_snid** is unknown or invalid.
- EINVAL The size of the structure corresponding to the passed-in argument is incorrect for the input-output control and w\_type specified.
- ENXIO The underlying device has encountered a fatal error.

# 5.2.3 W SETTUNE - Set Tunables

### Argument

This input-output control takes an argument that is a pointer to a wan\_tnioc structure, see [Section 5.1.2.1 \[wan˙tnioc Structure\], page 25](#page-32-0).

## Description

The W\_SETTUNE input-output control requests that the WAN driver set the tunable parameters form the passed-in structure for the w\_snid contained in that structure. The WAN driver is to set th tunable, returning any negotiated value in the provided structure.

# Return Value

When successful, the input-output control operation returns zero (0).

In addition to the errors that may be returned by  $i$ octl(2) and [streamio\(7\)](http://www.openss7.org/man2html?streamio(7)), errors that may be returned by this input-output control are as follows:

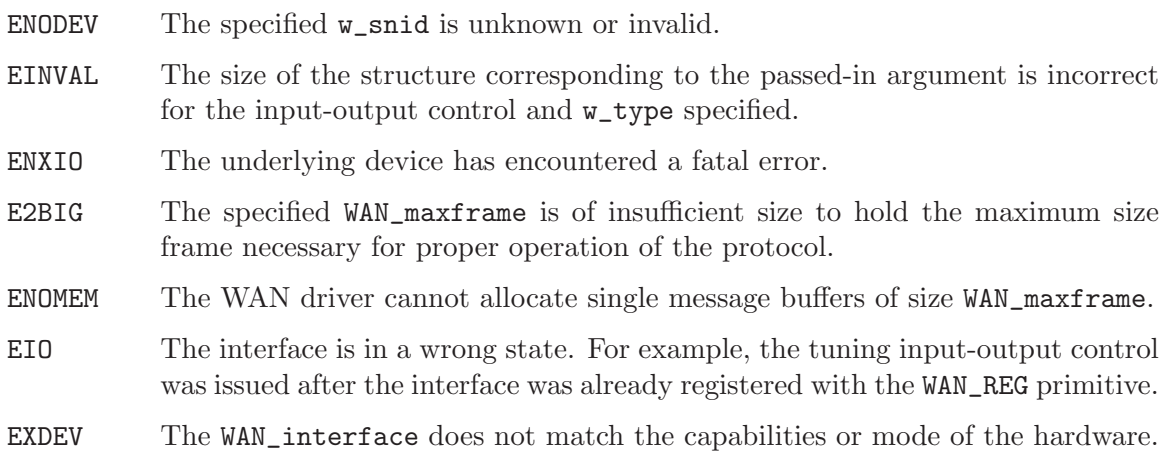

# 5.2.4 W GETTUNE - Get Tunables

# Argument

This input-output control takes an argument that is a pointer to a wan\_tnioc structure, see [Section 5.1.2.1 \[wan˙tnioc Structure\], page 25](#page-32-0).

# Description

The W\_GETTUNE input-output control requests that the WAN driver get the tunable parameters associated with the w\_snid contained in the passed-in structure. The WAN driver is to retrieve the tunable parameters and return them in the provided structure.

# Return Value

When successful, the input-output control operation returns zero  $(0)$ .

In addition to the errors that may be returned by  $i$ octl $(2)$  and  $streanio(7)$ , errors that may be returned by this input-output control are as follows:

ENODEV The specified w\_snid is unknown or invalid.

EINVAL The size of the structure corresponding to the passed-in argument is incorrect for the input-output control and w\_type specified.

ENXIO The underlying device has encountered a fatal error.

# 5.2.5 W PUTWANMAP - Put WAN Address Mapping

### Argument

This input-output control takes an argument that is a pointer to a wanmappf structure, see [Section 5.1.3.3 \[wanmappf Structure\], page 31](#page-38-0).

## Description

The W\_PUTWANMAP input-output control requests that the WAN driver add a remote address to interface address mapping entry associated to the specified subnetwork identifier,  $w$ \_snid.

# Return Value

When successful, the input-output control operation returns zero (0).

In addition to the errors that may be returned by [ioctl\(2\)](http://www.openss7.org/man2html?ioctl(2)) and [streamio\(7\)](http://www.openss7.org/man2html?streamio(7)), errors that may be returned by this input-output control are as follows:

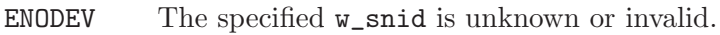

EINVAL The size of the structure corresponding to the passed-in argument is incorrect for the input-output control and w\_type specified.

ENXIO The underlying device has encountered a fatal error.

# 5.2.6 W GETWANMAP - Get WAN Address Mapping

### Argument

This input-output control takes an argument that is a pointer to a wanmapgf structure, see [Section 5.1.3.1 \[wanmapgf Structure\], page 30.](#page-37-0)

## Description

The W\_GETWANMAP input-output control requests that the WAN driver retrieve a block of remote address to interface address mapping entries associated with the specified subnetwork identifier, w\_snid.

## Return Value

When successful, the input-output control operation returns zero  $(0)$ .

In addition to the errors that may be returned by  $i$ octl $(2)$  and  $streanio(7)$ , errors that may be returned by this input-output control are as follows:

ENODEV The specified w\_snid is unknown or invalid.

EINVAL The size of the structure corresponding to the passed-in argument is incorrect for the input-output control and w\_type specified.

ENXIO The underlying device has encountered a fatal error.

# 5.2.7 W DELWANMAP - Delete WAN Address Mappings

### Argument

This input-output control takes an argument that is a pointer to a wanmapdf structure, see [Section 5.1.3.5 \[wanmapdf Structure\], page 32.](#page-39-0)

## Description

The W\_DELWANMAP input-output control requests that the WAN driver delete all remote address to interface address mapping entries associatedw with the specified subnetwork identifier, w\_snid.

# Return Value

When successful, the input-output control operation returns zero (0).

In addition to the errors that may be returned by  $i$ octl $(2)$  and  $streanio(7)$ , errors that may be returned by this input-output control are as follows:

ENODEV The specified w\_snid is unknown or invalid.

EINVAL The size of the structure corresponding to the passed-in argument is incorrect for the input-output control and w\_type specified.

ENXIO The underlying device has encountered a fatal error.

# 5.2.8 W STATUS - Get Interface Status

## Argument

This input-output control takes an argument that is a pointer to a wan\_hdioc structure, see [Section 5.1.4.1 \[wan˙hdioc Structure\], page 33.](#page-40-0)

### Description

The W\_STATUS input-output control requests that the WAN driver return the status of the w\_snid contained in the passed-in structure.

## Return Value

When successful, the input-output control operation returns zero  $(0)$  when the associated w\_snid is disabled, and one (1) when the associated w\_snid is enabled.

In addition to the errors that may be returned by  $i$ octl $(2)$  and  $streanio(7)$ , errors that may be returned by this input-output control are as follows:

ENODEV The specified w\_snid is unknown or invalid.

EINVAL The size of the structure corresponding to the passed-in argument is incorrect for the input-output control and w\_type specified.

ENXIO The underlying device has encountered a fatal error.

# 5.2.9 W ENABLE - Enable Interface Data Transfer

#### Argument

This input-output control takes an argument that is a pointer to a wan\_hdioc structure, see [Section 5.1.4.1 \[wan˙hdioc Structure\], page 33.](#page-40-0)

## Description

The W\_ENABLE input-output control requests that the WAN driver enable data transfer for the w\_snid contained in the passed-in structure.

# Return Value

When successful, the input-output control operation returns zero (0).

In addition to the errors that may be returned by [ioctl\(2\)](http://www.openss7.org/man2html?ioctl(2)) and [streamio\(7\)](http://www.openss7.org/man2html?streamio(7)), errors that may be returned by this input-output control are as follows:

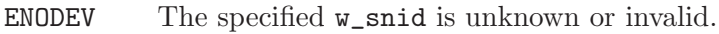

EINVAL The size of the structure corresponding to the passed-in argument is incorrect for the input-output control and w\_type specified.

ENXIO The underlying device has encountered a fatal error.

# 5.2.10 W DISABLE - Disable Interface Data Transfer

### Argument

This input-output control takes an argument that is a pointer to a wan\_hdioc structure, see [Section 5.1.4.1 \[wan˙hdioc Structure\], page 33.](#page-40-0)

## Description

The W\_DISABLE input-output control requests that the WAN driver disable data transfer for the w\_snid contained in the passed-in structure.

# Return Value

When successful, the input-output control operation returns zero (0).

In addition to the errors that may be returned by [ioctl\(2\)](http://www.openss7.org/man2html?ioctl(2)) and [streamio\(7\)](http://www.openss7.org/man2html?streamio(7)), errors that may be returned by this input-output control are as follows:

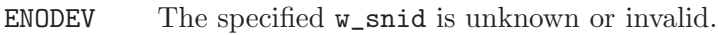

EINVAL The size of the structure corresponding to the passed-in argument is incorrect for the input-output control and w\_type specified.

ENXIO The underlying device has encountered a fatal error.

# 5.2.11 W SETSIG - Set Signals and Leads

### Argument

This input-output control takes an argument that is a pointer to a wan\_setsigf structure, see [Section 5.1.5.1 \[wan˙setsigf Structure\], page 34.](#page-41-0)

## Description

The W\_SETSIG input-output control requests that the WAN driver set the signals and leads as specified. This input-output control is equivalent to the [CD\\_MODEM\\_SIG\\_REQ\(7\)](http://www.openss7.org/man2html?CD_MODEM_SIG_REQ(7)) primitive of the [cdi\(7\)](http://www.openss7.org/man2html?cdi(7)).

# Return Value

When successful, the input-output control operation returns zero (0).

In addition to the errors that may be returned by  $i$ octl $(2)$  and  $streanio(7)$ , errors that may be returned by this input-output control are as follows:

ENODEV The specified w\_snid is unknown or invalid.

EINVAL The size of the structure corresponding to the passed-in argument is incorrect for the input-output control and w\_type specified.

ENXIO The underlying device has encountered a fatal error.

# 5.2.12 W GETSIG - Get Signals and Leads

# Argument

This input-output control takes an argument that is a pointer to a wan\_setsigf structure, see [Section 5.1.5.1 \[wan˙setsigf Structure\], page 34.](#page-41-0)

# Description

The W\_GETSIG input-output control requests that the WAN driver retrieve the signals and leads. This input-output control is equivalent to the [CD\\_MODEM\\_SIG\\_POLL\(7\)](http://www.openss7.org/man2html?CD_MODEM_SIG_POLL(7)) primitive of the  $cdi(7)$ .

# Return Value

When successful, the input-output control operation returns zero (0).

In addition to the errors that may be returned by  $i$ octl $(2)$  and  $streanio(7)$ , errors that may be returned by this input-output control are as follows:

ENODEV The specified w\_snid is unknown or invalid.

EINVAL The size of the structure corresponding to the passed-in argument is incorrect for the input-output control and w\_type specified.

ENXIO The underlying device has encountered a fatal error.

# Appendix A WAN Header Files

Applications using the Wide Area Network (WAN) Interface need to include several system header files:

```
'<errno.h>'
'<sys/types.h>'
'<sys/ioctl.h>'
'<sys/stropts.h>'
'<sys/snet/wan_proto.h>'
'<sys/snet/wan_control.h>'
```
# A.1 WAN Protocol Header File

A.2 WAN Control Header File

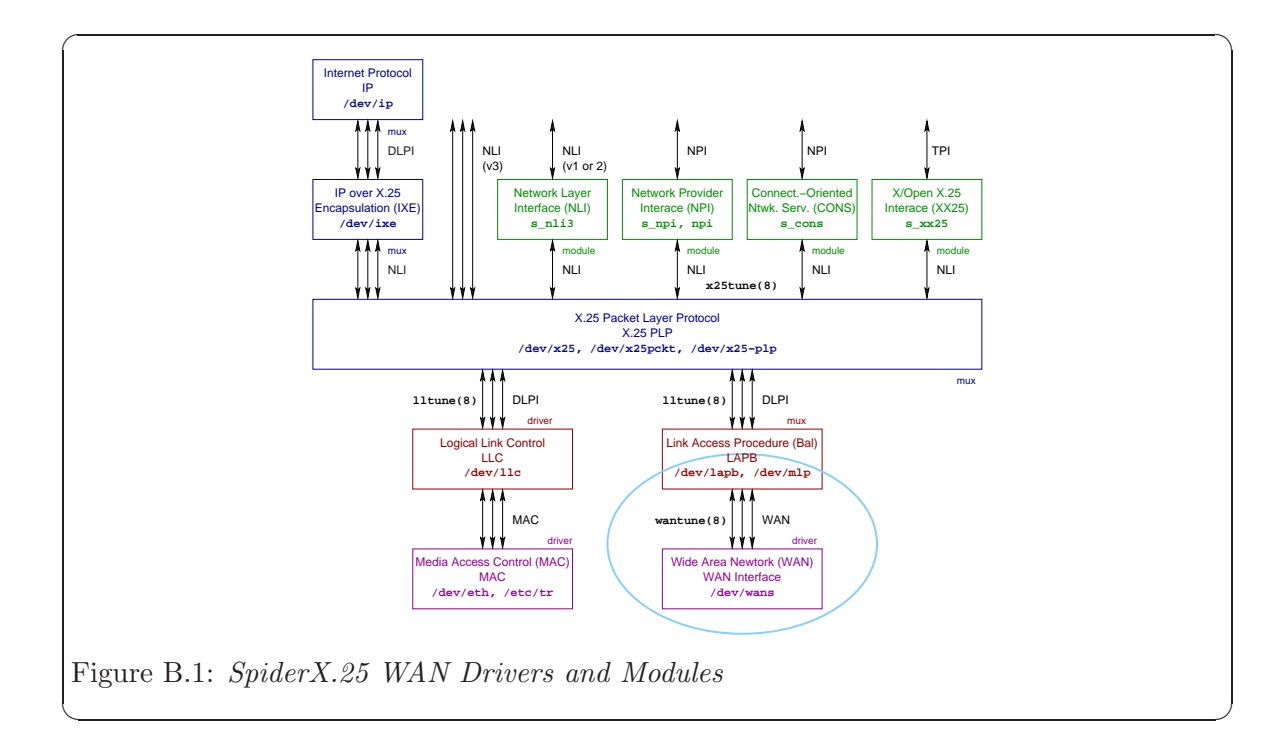

# Appendix B WAN Drivers and Modules

# B.1 WAN Module

The WAN Module is a pushable STREAMS module named 's\_wan'. Its purpose is to take an OpenSS7 Communications Device Interface (CDI) Stream and convert it for use as a WAN interface Stream by applications programs, drivers or modules expecting the SpiderX.25 interface. The insertion and use of this module is illustrated in [Figure B.2.](#page-58-0)

<span id="page-58-0"></span>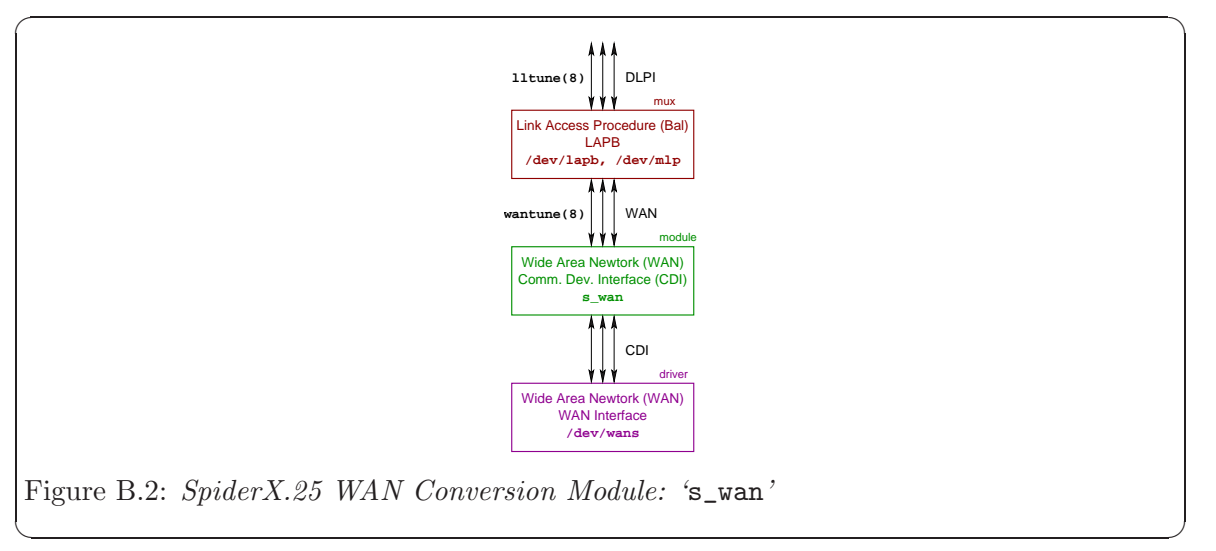

Appendix B: WAN Drivers and Modules

The 's\_wan' pushable STREAMS module accepts a Communications Devce Interface (CDI) at its lower service boundary and provides a Wide Area Network (WAN) Interface at its upper service boundary.

Note that, as 's\_wan' is a pushable module, it is possible to include an [autopush\(8\)](http://www.openss7.org/man2html?autopush(8)) specification a driver providing the Communications Device Interface (CDI), to provide a specialized device minor or minor device name that clones Device Layers following the WAN approach.

```
#include <sys/types.h>
#include <sys/stropts.h>
#include <sys/errno.h>
#include <sys/error.h>
#include <sys/snet/wan_proto.h>
#include <sys/snet/wan_control.h>
int fd;
/* Open the communications style device. */
if ((fd = open("/dev/cd", 0_RDW)) < 0) {
       perror();
        exit(1);}
/* Push the WAN style module. */
if (ioct1(fd, I_PUSH, "s_wan") < 0 {
       perror();
        exit(1);}
/* At this point we can talk to the Stream using
* the service primitives and input-output controls
* of the WAN interface. */
struct wan_tnioc tune;
tune.w_type = WAN_TUNE;
tune.w_snid = snid;
if (ioctl(fd, W_GETTUNE, &tune) < 0) {
       perror();
        exit(1);}
```
## B.2 CDI Module

The CDI Module is a pushable STREAMS module named 's\_cdi'. Its purpose is to take a SpiderX.25 WAN interface (WAN) Stream and convert it for use as a Communications Device utilizing the Communications Device Interface (CDI). The insertion and use of this module is illustrated in [Figure B.3](#page-60-0).

<span id="page-60-0"></span>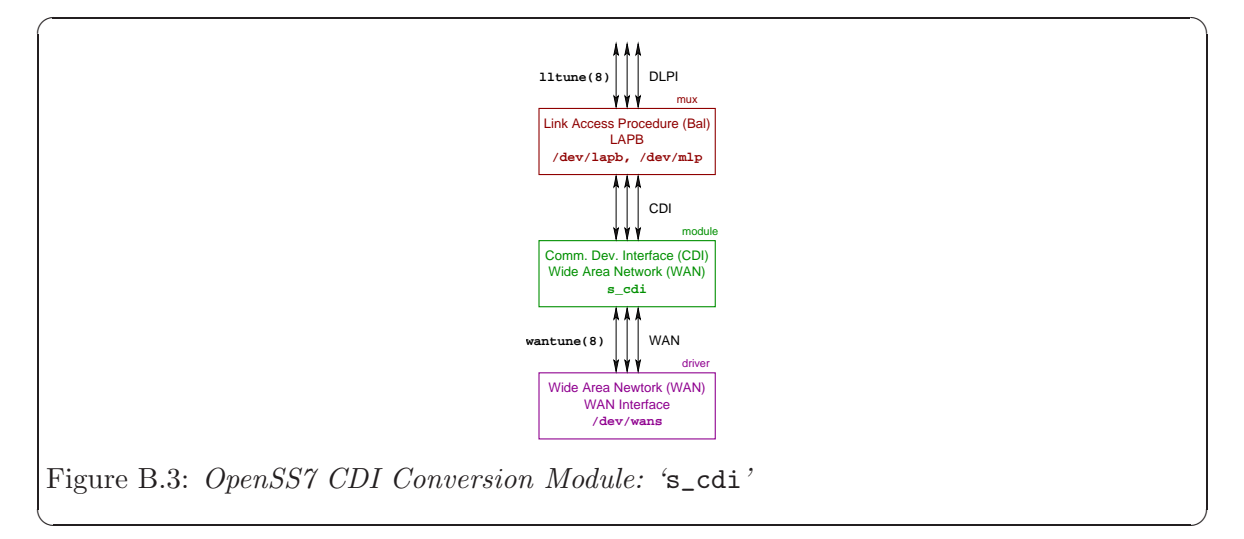

The 's\_cdi' pushable STREAMS module accepts a Wide Area Network (WAN) Interface at its lower service boundary and provides a Communications Devce Interface (CDI) at its upper service boundary.

Note that, as 's\_cdi' is a pushable module, it is possible to include an [autopush\(8\)](http://www.openss7.org/man2html?autopush(8)) specification a driver providing the Wide Area Network (WAN) Interface, to provide a specialized device minor or minor device name that clones Device Layers following the CDI approach.

# Appendix C WAN Utilities

# C.1 WAN Tuning Utility

The WAN Tuning Utility is also documented as a manual page, [wantune\(8\)](http://www.openss7.org/man2html?wantune(8)).

#### Name

wantune – manage WAN tunable parameters

#### Synopsis

```
wantune [options] [-G] -s subnet_id [-d devname] [filename]
wantune [options] -P -s subnet_id [-d devname] [filename]
wantune {-h|--help}
wantune {-V|--version}
wantune {-C|--copying}
```
#### Description

wantune is a configuration command intended to be executed from system configuration scripts, and, in particular, the [xnetd\(8\)](http://www.openss7.org/man2html?xnetd(8)) configuration daemon. Its purpose is to alter or interrogate the tunable parameters of a WAN data link connected to an identified subnetwork.

#### Options

The wantune command accepts the following options:

#### Command Options

The following command options are mutually exclusive (except for  $\div$ - $\mathbf{r}'$ ),  $\div$ - $\mathbf{v}'$  and  $\div$ - $\mathbf{C}'$  which never cause an error when specified with another command option). If no command option is given, '-G' is assumed.

 $'-G$ ,  $-{\text{get}}'$ 

Retrieve configuration information for the specified subnet id, from the default or specified device, and write the output to 'stdout' (or filename, when given). This option can be used to create a properly formatted configuration file from an existing system configuration.

 $'-P$ ,  $--put'$ 

Load configuration information for the specified subnet id, to the default or specified device, getting the configuration input from 'stdin' (or filename, when given). This option can be used to tune current system configuration.

 $'-h$ ,  $-\text{help}'$ 

When this option is encountered, usage information is printed to 'stdout', option processing stops, and the program exists successfully without taking any further action.

'-V, --version'

When this option is encountered, version information is printed to 'stdout', option processing stops, and the program exits successfully without taking any further action.

'-C, --copying'

When this option is encountered, copying permissions are printed to 'stdout', option processing stops, and the program exits successfully without taking any further action.

#### Non-Command Options

The following non-command options cab be combined together and with any command option. Non-command options that are not necessary for the specified command option do not generate an error by mere combination.

'-e, --extended'

Normally wantune processes a fixed number of lines from 'stdin' (or filename, when specified), and outputs a fixed number of lines to 'stdout' (or filename, when specified). This fixed number of lines are strictly compatible with other implementations of wantune.

When the '-e' option is specified, additional lines are accepted on input and are generated on output. For the format of the fixed lines and the additional lines, see [Section D.2 \[WAN Tuning File Format\], page 64.](#page-71-0)

 $'-s$ ,  $--subnet subnet_id'$ 

Specifies the subnetwork identifier, subnet id, to which the tuning operation applies. subnet id is normally an alphabetical character starting at 'A' for the first subnetwork, 'B' for the second subnetwork, and so on. This option must always be given when the  $\left\langle -P\right\rangle$  or  $\left\langle -G\right\rangle$  options are present or assumed.

'-d, --device devname'

Specifies the device, devname, to open when tuning. When unspecified, the default is '/dev/wans'. See also Devices, below.

 $'-n$ ,  $-dryrun'$ 

Execute the command  $(-P)$  or  $(-G')$  as a dry run. When this option is specified with the '-P' option, the input is read and checked for validity, but the configuration is not written to the device when specified with the '-G' option, information is read from the device, but configuration information is not output. The exit status and diagnostic output of the command still reflects the success or failure of the command.

```
'-q, -quiet'
```
Suppresses normal output. This is the same as '--verbose=0'.

 $'-D$ ,  $-\text{delay}$  [level]'

Increase or specify the debug verbosity level. The default debug level is zero (0). This option may be repeated. Level zero (0) corresponds to no debugging output.

'-v, --verbose [level]'

Increase or specify the output verbosity level. The default output level is one (1). This option may be repeated. Level zero (0) corresponds to no normal output.

#### Arguments

The following non-option arguments may be provided on the command line:

filename Specifies the filename from which to read  $($  $\div P$  option) or write  $($  $\div G$  option) configuration information.

> This argument is optional. When the filename is not given and the '-P' option is specified, the values are read from 'stdin'; for the '-G' option, values are written to 'stdout'.

> If the filename is an absolute path (i.e. begins with  $\langle \gamma \rangle$ ), then filename is assumed to be the exact path specified. Otherwise, the file required is assumed to be '/etc/sysconfig/strx25/template/'filename.<sup>1</sup> See [Section D.2 \[WAN](#page-71-0) [Tuning File Format\], page 64](#page-71-0), for the format of the file.

#### **Diagnostics**

An exit status of zero (0) indicates that the command was successful; one (1) indicates that an error occured and a diagnostic message is printed to 'stderr'; two (2) indicates that the option or argument syntax was in error and a diagnostic message is printed to 'stderr'.

The '--quiet' option suppresses the printing of normal output to 'stdout' and diagnostic messages to 'stderr'.

#### File Format

For the input file format, see [Section D.2 \[WAN Tuning File Format\], page 64.](#page-71-0)

#### Notices

On input, this implementation will handle fields that are separated by any whitespace (any number of blanks, horzontal tabs, new lines, carriage returns, vertical tabs, form feeds). On output, newlines are generated after fields.

#### Devices

'/dev/streams/wans' '/dev/wans' The Style 2 CDI device for WAN, [wans\(4\)](http://www.openss7.org/man2html?wans(4)).

Note that the precise location of the '/etc/sysconfig' directory varies depending upon whether the build was on a [dpkg\(1\)](http://www.openss7.org/man2html?dpkg(1))-based or [rpm\(1\)](http://www.openss7.org/man2html?rpm(1))-based system.

#### Files

'/etc/sysconfig/strx25/template/filename'

The default directory location for configuration files used by this command.<sup>2</sup>

#### See Also

[Section D.2 \[WAN Tuning File Format\], page 64](#page-71-0).

#### Bugs

wantune has no known bugs.

#### Compatibility

The wantune command is compatible with Spider X.25, and implementations based on Spider X.25, such as  $\text{AIXlink}/\text{X.25}$ , HP-UX, IRIS SX.25, PT X.25, RadiSys WAN, SBE X.25, Solstice X.25, and others, with the following portability considerations:

- A version of this command is provided by OpenSS7 X.25 Networking for compatibility with systems that require it. Neither this command nor the **[xnetd\(8\)](http://www.openss7.org/man2html?xnetd(8))** are recommended for configuration of the OpenSS7 X.25 Networking subsystems. Use the SNMP agent instead.
- Options  $\left(-e^{\prime}, -e^{\prime}, -e^{\prime}, -e^{\prime}, -e^{\prime}, -h^{\prime}, -e^{\prime}, -e^{\prime}, -e^{\prime}, -e^{\prime}\right)$  and all long options, are specific to this OpenSS7 X.25 Networking implementation of wantune and will not be used by portable command scripts.
- No other implementation documents printing the output to a file when a filename is specified with the '-G' command option. This is an enhancement of this implementation.
- No other implementation documents the '-e', '-n', '-q', '-v', '-h', '-V', and '-C', options. They will not be used by portable command scripts.
- Options '--help' and '--version' are provided for compatibility with GNU coding standards (GNITS); '--copying', OpenSS7 coding standards.
- wantune attempts to be source (and script) compatible with historical implementations based on Spider X.25, however, binary compatibility is not attempted. Any binary compatibility acheived is likely to be removed in a subsequent release.

For additional compatibilty considerations, see [Appendix E \[WAN Compatibility and Port](#page-74-0)[ing\], page 67.](#page-74-0)

#### Conformance

AIXlink/X.25, HP-UX, IRIS SX.25, PT X.25, RadiSys WAN, SBE X.25, Solstice X.25, documentation. See [\[References\], page 71.](#page-78-0)

#### History

wantune first appeared in Spider X.25.

Note that the precise location of the '/etc/sysconfig' directory varies depending upon whether the build was on a [dpkg\(1\)](http://www.openss7.org/man2html?dpkg(1))-based or [rpm\(1\)](http://www.openss7.org/man2html?rpm(1))-based system.

# C.2 WAN Address Mapping Utility

#### Name

wanmap – manage WAN address mappings

#### Synopsis

```
wanmap [options] -D -s subnet -r remote [-d device]
wanmap [options] -G -s subnet -r remote [-d device] [filename]
wanmap [options] -M -s subnet [-d device] [filename]
wanmap [options] -P -s subnet [-d device] [filename]
wanmap [options] -Z -s subnet [-d device] [filename]
wanmap {-h|--help}
wanmap {-V|--version}
wanmap {-C|--copying}
```
#### Description

wanmap provides a user space command line program that permits alteration and management of the remote to interface address mapping tables that are associated with a given subnet identifier within the WAN driver. Command options are given to permit the deletion of individual entries, the retrieval of individual entries, the loading of the table from a file for a given subnet, and zeroing of the table for a given subnet.

#### Options

The wanmap command accepts the following options:

#### Command Options

The following command options are mutually exclusive: only one command option should be present on the command line at a time. The exceptions are the  $\left(-h\right)$ ,  $\left(-V\right)$  and  $\left(-C\right)$  options that can be specified alone, or with any other option.

'-D, --delete'

Deelte the address mapping identified by the *remote* argument to the  $\div$ **r**' option and the subnet argument to the '-s' option. The '-s' and '-r' options must be specified.

 $'-G$ ,  $-{\texttt{get}}'$ 

Display the address mapping identified by the remote argument to the  $\rightarrow$ option and the subnet argument to the  $\div s'$  option. The  $\div s'$  and  $\div r'$  options must be specified.

 $'-M$ ,  $--list'$ 

Display the address mappings identified by the subnet argument to the  $\sim$ -s' option. The '-s' option must be specified.

 $'-P$ ,  $--load'$ 

Load the address mappings identified by the *subnet* argument to the '-s' option. The '-s' option must be specified.

#### $'-Z$ ,  $-zero'$

Delete all address mappings identified by the *subnet* argument to the  $\div s$  option. The '-s' option must be specified.

#### $'-h$ ,  $-\text{help}'$

When this option is encountered, display usage information to 'stdout', stop options processing, and exit without taking further action.

'-V, --version'

When this option is encountered, display version information to 'stdout', stop options processing, and exit without taking further action.

 $'-C$ ,  $--copying'$ 

When this option is encountered, display copying information to 'stdout', stop options processing, and exit without taking further action.

#### Non-Command Options

The following common options can be specified together along with a command option. It is not an error to specify options that are not necessary for the command option with which they are specified.

'-r, --remote remote'

Specify the remote address, remote, for which to delete or retrieve an address mapping. The address mapping is deleted when the '-D' command option is given; retrieved for the '-G' option. This option must be specified whenever the '-D' or '-G' option is specified.

#### $'-s$ ,  $--subnet$  subnet'

Specifies the subnetwork identifier, subnet, to which the command applies. This option must be specified whenever the '-D', '-G', '-M', '-P' or '-Z' options is specified.

Specify the device name, device, upon which to operate. When this option is not specified, or device is not given, the default is '/dev/wans', '/dev/streams/clone/wans' or '/dev/streams/wans/0', whichever opens successfully first.

#### '-f, --file filename'

Specify the configuraiton file name that holds mapping information to apply to the device when the  $- P$  command option is also specified. When this option is not specified, or the filename is not given, the default is  $\ell$  /etc/sysconfig/wanmapconf'.<sup>1</sup> For the format of this file, see [Section D.1](#page-70-0) [\[WAN Mapping File Format\], page 63.](#page-70-0)

 $'-q$ ,  $-quiet$  [level]'

Suppress normal output. Only the return code oof the command is of interest. This has the same effect as '--verbose=0'.

<sup>&#</sup>x27;-d, --device device'

Note that the precise location of the '/etc/sysconfig' directory varies depending upon whether the build was on a [dpkg\(1\)](http://www.openss7.org/man2html?dpkg(1))-based or [rpm\(1\)](http://www.openss7.org/man2html?rpm(1))-based system.

'--debug [level]'

Specify or increase the debugging verbosity level. Sets the debugging verbosity level, when given, or simply incresases the debug verbosity when level is not given. This option can be repeated. When level is specified, only the last repetition takes effect.

'-v, --verbose [level]'

Specify or increase the output verbosity level. Sets the output verbosity level, when given, or simply incresases the output verbosity when level is not given. This option can be repeated. When level is specified, only the last repetition takes effect.

#### Arguments

The wanmap command takes no non-option arguments.

#### **Diagnostics**

An exit status of zero (0) indicates that the command was successful; one (1) indicates that an error occured and a diagnostic message is printed to 'stderr'; two (2) indicates that the option or argument syntax was in error and a diagnostic message is printed to 'stderr'.

The '--quiet' option suppresses the printing of normal output to 'stdout' and diagnostic messages to 'stderr'.

#### File Format

For the input file format, see [Section D.1 \[WAN Mapping File Format\], page 63](#page-70-0).

#### Notices

On input, this implementation will handle fields that are separated by any whitespace (any number of blanks, horzontal tabs, new lines, carriage returns, vertical tabs, form feeds). On output, newlines are generated after fields.

#### **Devices**

'/dev/streams/wans' '/dev/wans' The Style 2 CDI device for WAN, [wans\(4\)](http://www.openss7.org/man2html?wans(4)).

#### Files

'/etc/sysconfig/strx25/wanmapconf' The default directory location for configuration files used by this command.<sup>2</sup>

#### See Also

[Section D.1 \[WAN Mapping File Format\], page 63.](#page-70-0)

Note that the precise location of the '/etc/sysconfig' directory varies depending upon whether the build was on a [dpkg\(1\)](http://www.openss7.org/man2html?dpkg(1))-based or [rpm\(1\)](http://www.openss7.org/man2html?rpm(1))-based system.

### Bugs

wanmap has no known bugs.

# Compatibility

wanmap is compatible with Spider X.25, and implementations based on Spider X.25, such as, AIXlink/X.25, HP-UX, IRIS SX.25, PT X.25, RadiSyS WAN, SBE X.25, Solstice X.25, and others, with the following portability considerations:

- Options  $-q'$ ,  $-q'$ ,  $-q'$ ,  $-q'$ ,  $-q'$ ,  $-q'$ ,  $-q'$ , and all long options, are specified to this *OpenSS7* X.25 Networking implementation of wanmap and should not be used by portable command scripts.
- No other implementation documents the '-q', '-v', '-h', '-V', and '-C', options. They should not be used by portable command scripts.
- Options '--help' and '--version' are provided for compatibility with GNU coding standards (GNITS); '--coying', OpenSS7 coding standards.

For additiona compatibility information, see [Appendix E \[WAN Compatibility and Porting\],](#page-74-0) [page 67](#page-74-0).

## Conformance

AIXlink/X.25, HP-UX, IRIS SX.25, PT X.25, RadiSyS WAN, SBE X.25, Solstice X.25, documentation.

## **History**

wanmap first appeared in Spider X.25.

# Appendix D WAN File Formats

# <span id="page-70-0"></span>D.1 WAN Mapping File Format

The WAN mapping file format first appeared in Spider X.25.

# <span id="page-71-0"></span>D.2 WAN Tuning File Format

#### File Format

The WAN tuning file format corresponds closely to the wan\_tnioc structure. Each line in the file typically corresponds to a member in the wan\_tnioc structure. See [Section 5.1.2.1](#page-32-0) [\[wan˙tnioc Structure\], page 25.](#page-32-0)

The file consists of 12 lines of data as follows:

- 1. WAN maxframe specifies the maximum frame size for the WAN interface in octets. The value is a positive integer.
- 2. WAN baud specifies the baud rate for the WAN interface in bits per second. When zero (0), an external clock must be provided. THe value is a positive integer.
- 3. WAN\_translate specifies whether a remote address should be translated into an interface address using the address mapping function. See wan map(8) for more information. When this value is 'Y', 'y' or '1', the address mapping will be used to translate the remote address.
- 4. WAN phys int specifies the physical interface type. This can be the integer numeric value '0', '1' or '2', wehre the interpretation of these values is described in the table below:
	- 0 WAN\_X21 X.21 physical interface.
	- 1 WAN\_V28 V.28 physical interface.
	- 2 WAN\_V35 V.35 physical interface.
- 5. WAN connect proc specifies the calling procedures to be used when generating outgoing calls on the WAN interface. This can be the values  $\mathcal{O}'$ ,  $\mathcal{I}'$ , or  $\mathcal{I}'$ , where the interpretation of these value is described in the table below:
	- 0 WAN\_NONE No calling procedures.
	- 1 WAN\_X21P X.21 calling procedures.
	- 2 WAN\_V25bis V.25 bis calling procedures.
- 6. WAN x21 T1 specifies the time interval for the X.21 T1 Timer: the amount of time that the DTE will await proceed-to-select having signalled call-request to the DCE. The value is a short integer number of deciseconds (0.1 seconds), with a default value of 30 (3.0 seconds).
- 7. WAN\_x21\_T2 specifies the time interval for the X.21 T2 Timer: the amount of time that the DTE wil await *ready-for-data* having signalled *end-of-selection*. The value is a short integer number of deciseconds (0.1 seconds), with a default value of 200 (20.0 seconds).
- 8. WAN\_x21\_T3A specifies the time interval for the X.21 T3A Timer: the amount of time that the DTE wil await additional *call-progress* or *DCE-provided-information* signals. The value is a short integer number of deciseconds (0.1 seconds), with a default value of 60 (6.0 seconds).
- 9. WAN\_x21\_T4B specifies the time interval for the X.21 T4B Timer: the amount of time that the DTE wil await ready-for-data having signalled call-accept. The value is a short integer number of deciseconds (0.1 seconds), with a default value of 60 (6.0 seconds).
- 10. WAN x21 T5 specifies the time interval for the X.21 T5 Timer: the amount of time that the DTE wil await DCE-ready having signalled DTE-clear-request. The value is a short integer number of deciseconds (0.1 seconds), with a default value of 20 (2.0 seconds).
- 11. WAN x21 T6 specifies the time interval for the X.21 T6 Timer: the amount of time that the DTE wil await DCE-ready having signalled DTE-clear-confirm. The value is a short integer number of deciseconds (0.1 seconds), with a default value of 20 (2.0 seconds).
- 12. WAN v25 callreq specifies the time interval for the V.25 T1 Timer: the amount of time that the DTE will await successful call establishment afeter having initiated a call. The value is a short integer number of deciseconds (0.1 seconds), with a default value of 6000 (600 seconds, or 5 minutes).

Note that V.25 Timer T1 is only necessary when CFI (Call Failure Indication) is not provided by the network.

## Appendix E WAN Compatibility and Porting

The typical SpiderX.25 stack implementation is illustrated in [Figure E.1.](#page-74-0) This stack profile has the following characteristics:

- The predominant implementation interface at the network layer is the Network Layer Interface (NLI), see [\[NLI\], page 72.](#page-79-0)
- The predominant implementation interface at the data link layer is the Data Link Provider Interface (DLPI), see [\[DLPI\], page 71](#page-78-0).
- The predominant implementation interface at the media access or frame layer is the MAC interface for LAN and the WAN interface (for WAN), the later being the subject of this specification.

<span id="page-74-0"></span>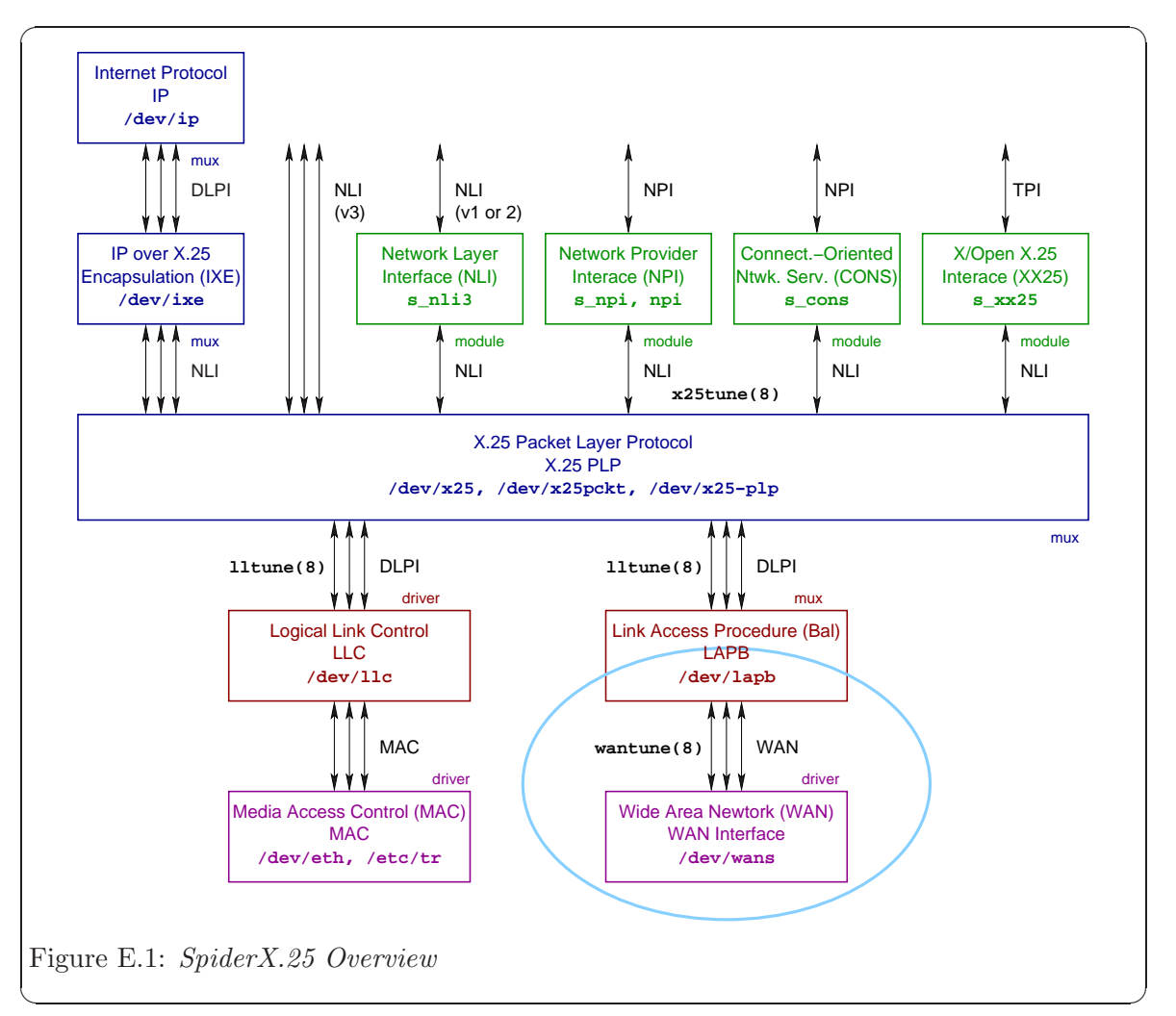

The SpiderX.25 stack implementation differs from the OpenSS7 X.25 Networking one in several fundamental ways:

 $2008-10-31$  67

- OpenSS7 X.25 Networking uses the Network Provider Interface (NPI), see [\[NPI\],](#page-79-1) [page 72,](#page-79-1) at the network layer.
- OpenSS7 X.25 Networking uses the Data Link Provider Interface (DLPI), see [\[DLPI\],](#page-78-0) [page 71,](#page-78-0) at the data link layer.
- OpenSS7 X.25 Networking uses the Communications Device Interface (CDI), see [\[CDI\],](#page-78-1) [page 71,](#page-78-1) at the media access or frame sub-layer.

For the purposes of providing compatibility between the *OpenSS7 X.25 Networking* implementation approach and the SpiderX.25 implementation approach, OpenSS7 X.25 Networking provides a number of pushable "conversion" modules. See [Appendix B \[WAN Drivers](#page-58-0) [and Modules\], page 51](#page-58-0).

- E.1 Compatibility with AIXlink/X.25
- E.2 Compatibility with HP X.25/9000
- E.3 Compatibility with IRIS SX.25
- E.4 Compatibility with PT X.25
- E.5 Compatibility with RadiSys WAN
- E.6 Compatibility with SBE X.25
- E.7 Compatibility with Solstice X.25

## Appendix F Glossary of WAN Terms and Acronyms

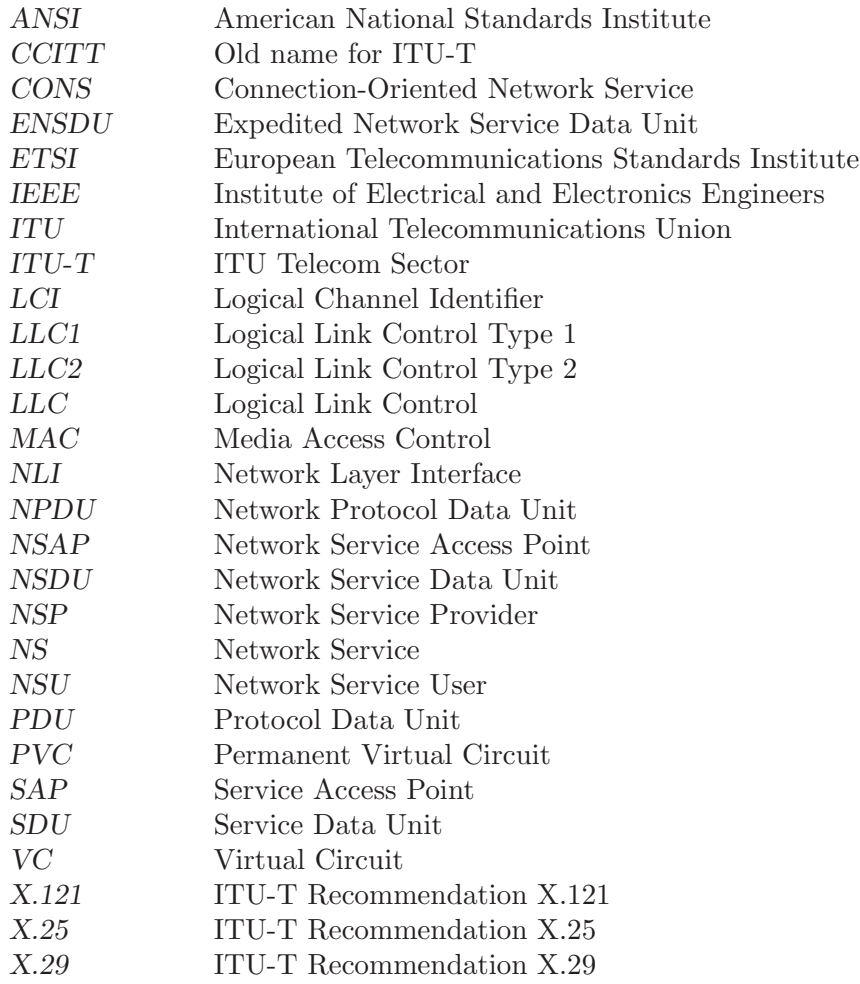

# References

<span id="page-78-1"></span><span id="page-78-0"></span>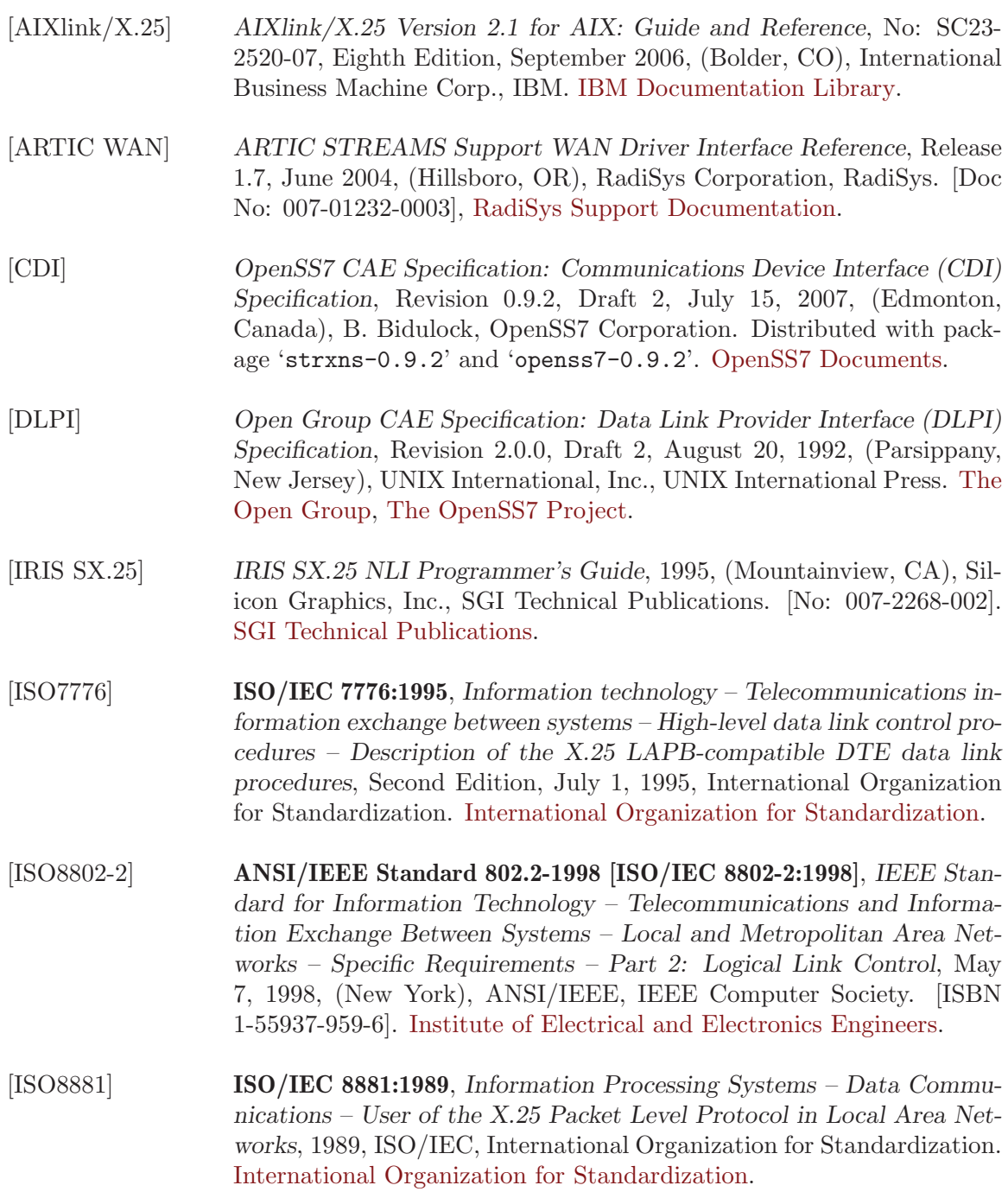

#### References

<span id="page-79-1"></span><span id="page-79-0"></span>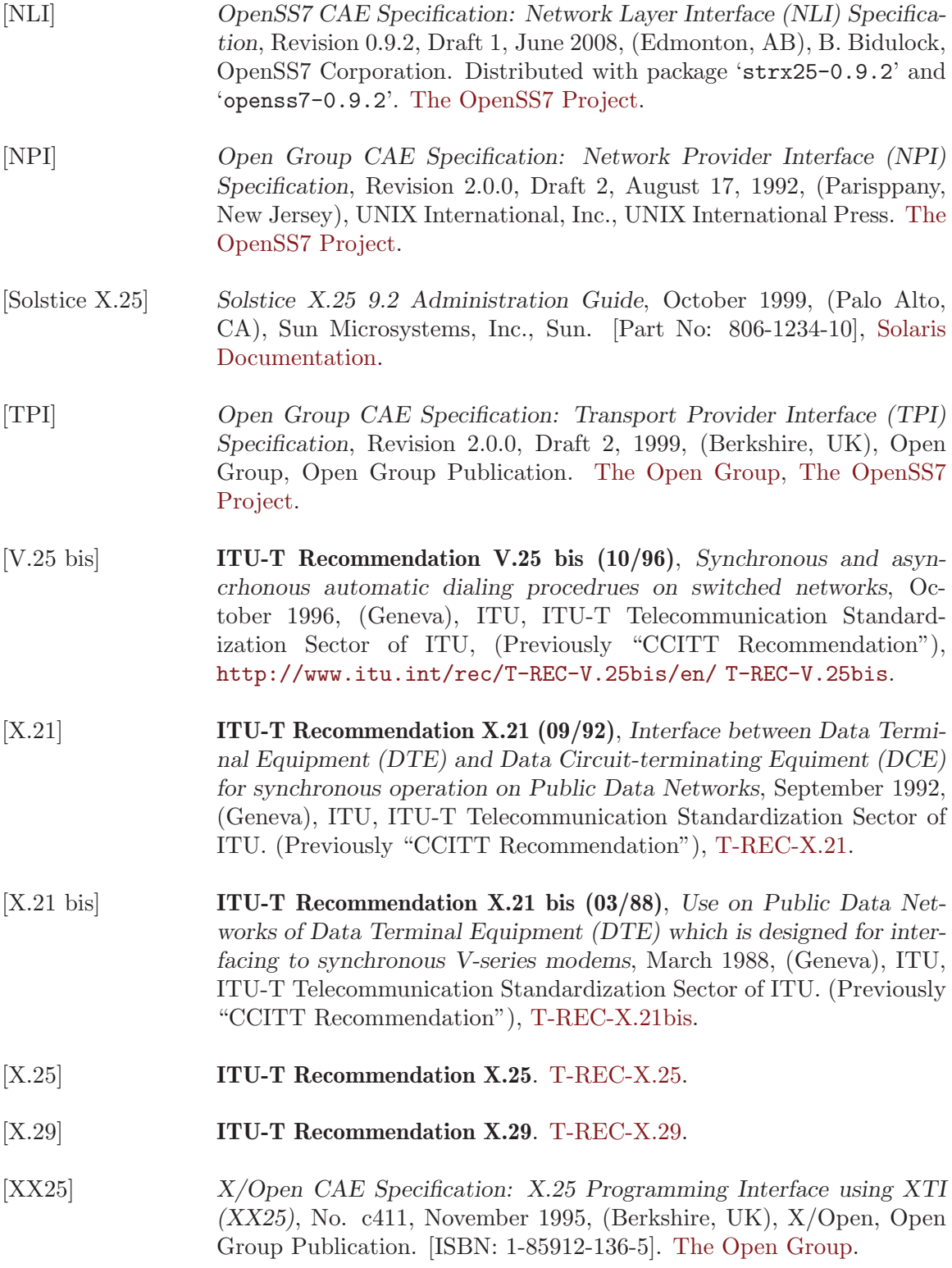

## Index

#### A

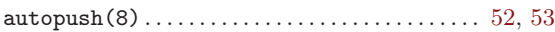

## C

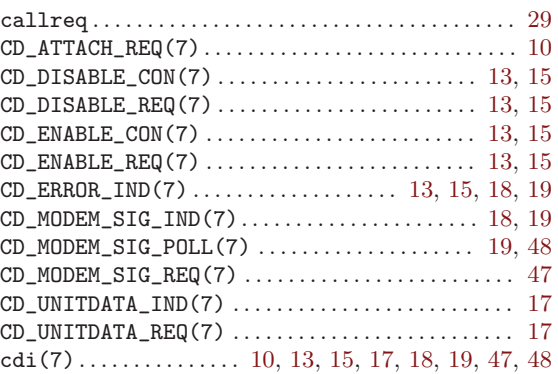

### D

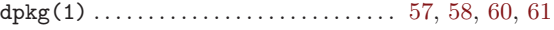

#### E

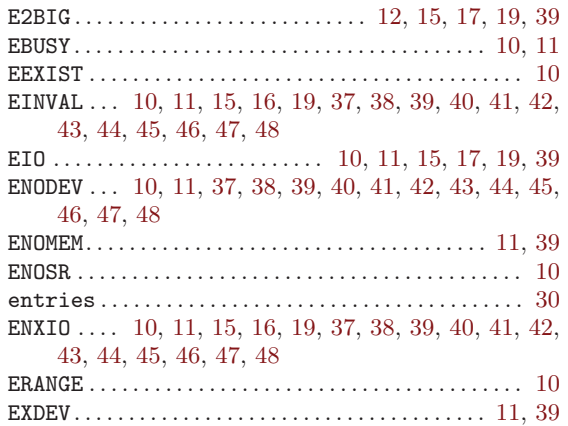

#### F

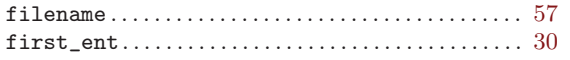

### G

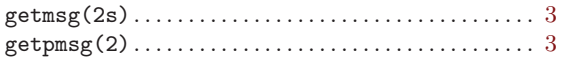

#### H

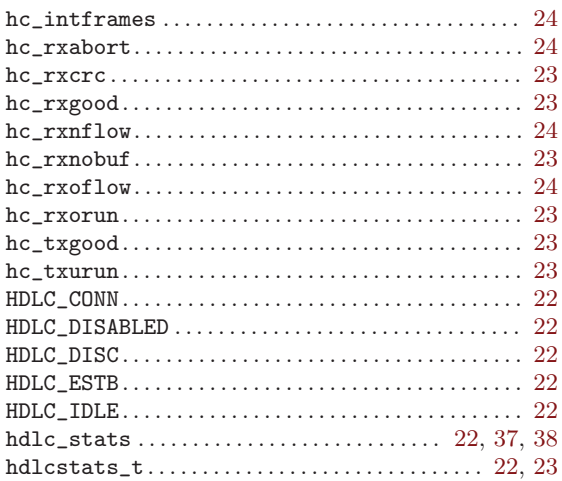

## I

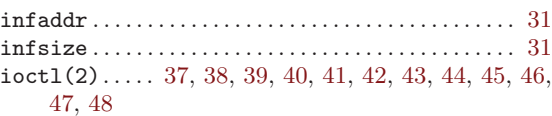

#### M

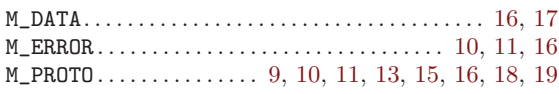

## N

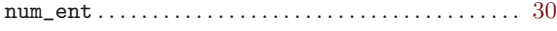

#### P

```
putmsg(2s). . . . . . . . . . . . . . . . . . . . . . . . . . . . . . . . . . . . . 3
putpmsg(2). . . . . . . . . . . . . . . . . . . . . . . . . . . . . . . . . . . . . 3
```
#### R

```
remaddr . . . . . . . . . . . . . . . . . . . . . . . . . . . . . . . . . . . . . . . 31
remsize . . . . . . . . . . . . . . . . . . . . . . . . . . . . . . . . . . . . . . . 31
rpm(1) . . . . . . . . . . . . . . . . . . . . . . . . . . . . . 57, 58, 60, 61
```
### S

streamio(7) ..... [37,](#page-44-0) [38,](#page-45-0) [39](#page-46-0), [40](#page-47-0), [41](#page-48-0), [42,](#page-49-0) [43,](#page-50-0) [44,](#page-51-0) [45](#page-52-0), [46,](#page-53-0) [47](#page-54-0), [48](#page-55-0)

## $\mathbf T$

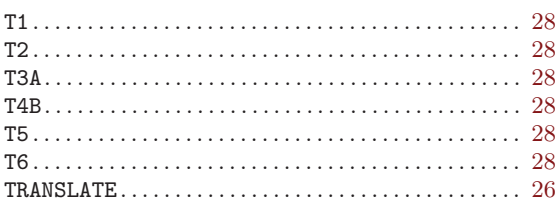

### $\mathbf W$

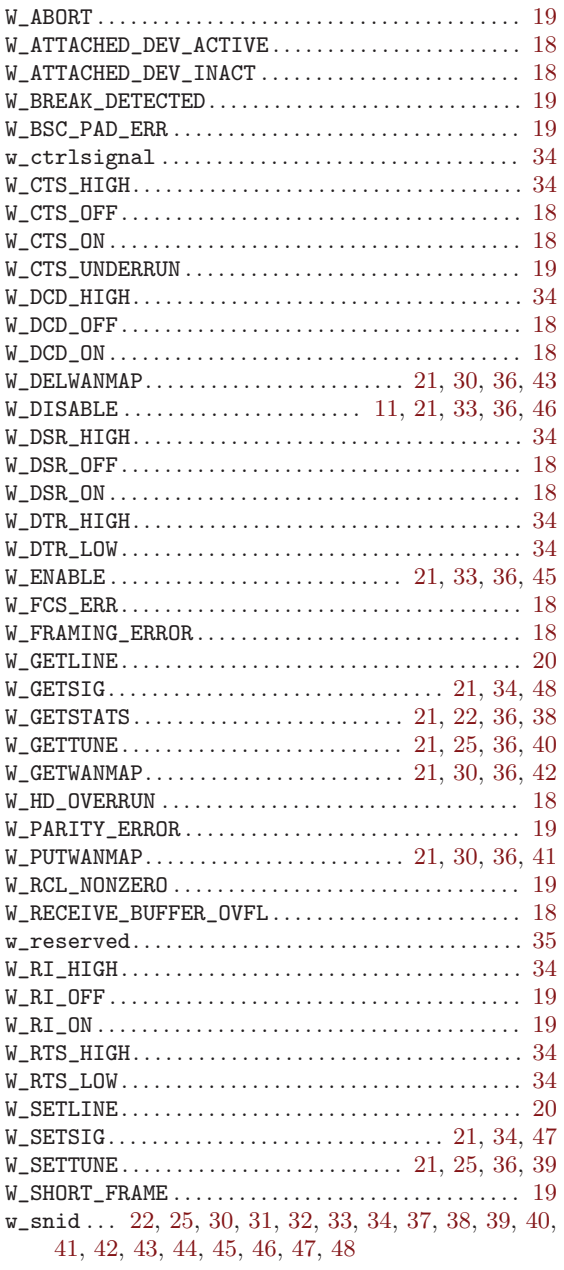

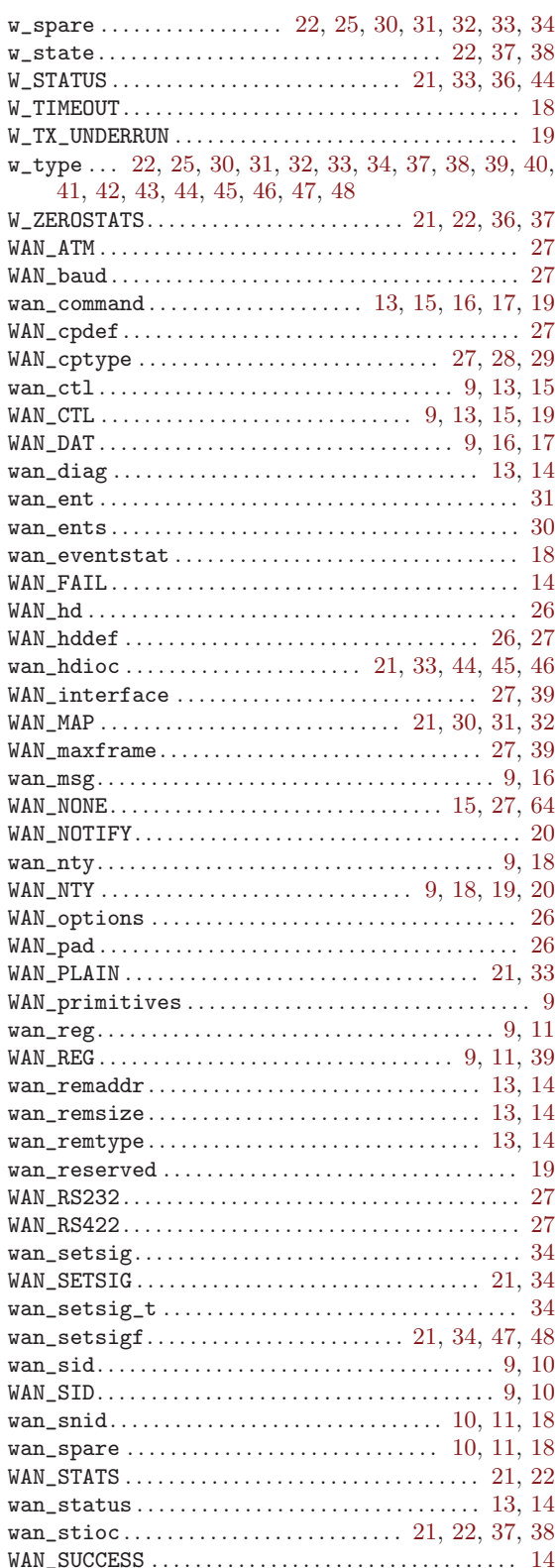

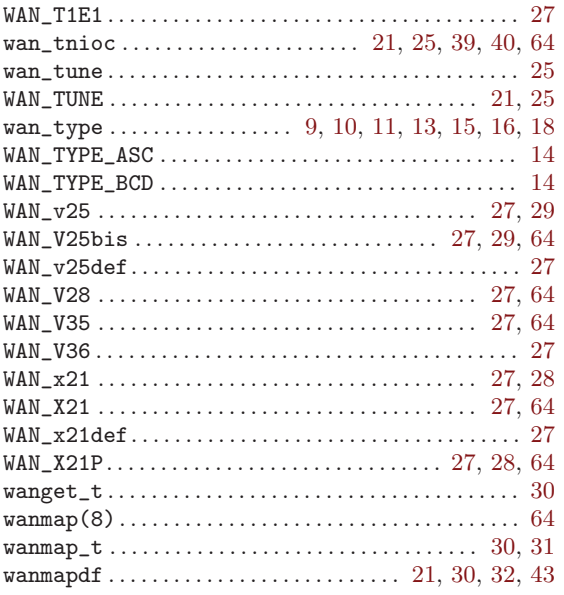

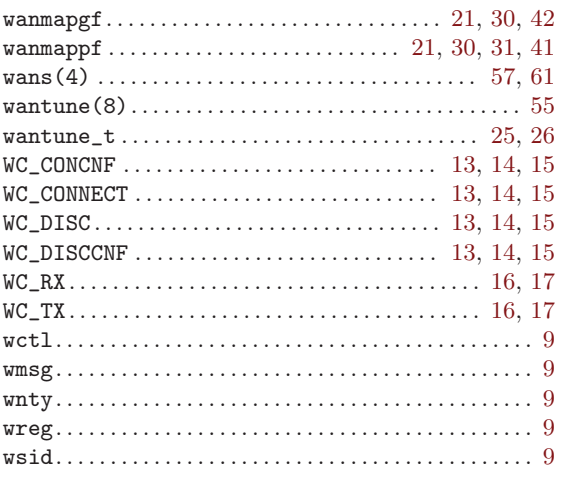

#### $\mathbf X$

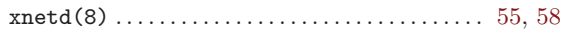